### Making Apps Adaptive

Part 1

Session 222

Kevin Cathey Interface Builder Engineer Brent Shank Interface Builder Engineer

### Takeaway

The system is going to do most of the work so you don't have to.

# 1,000,000,000

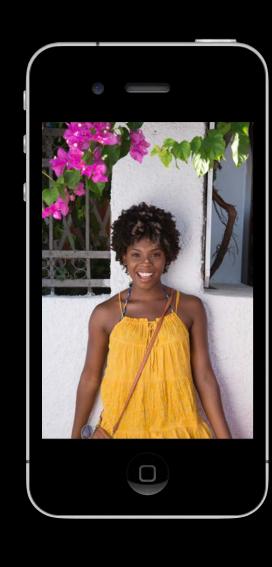

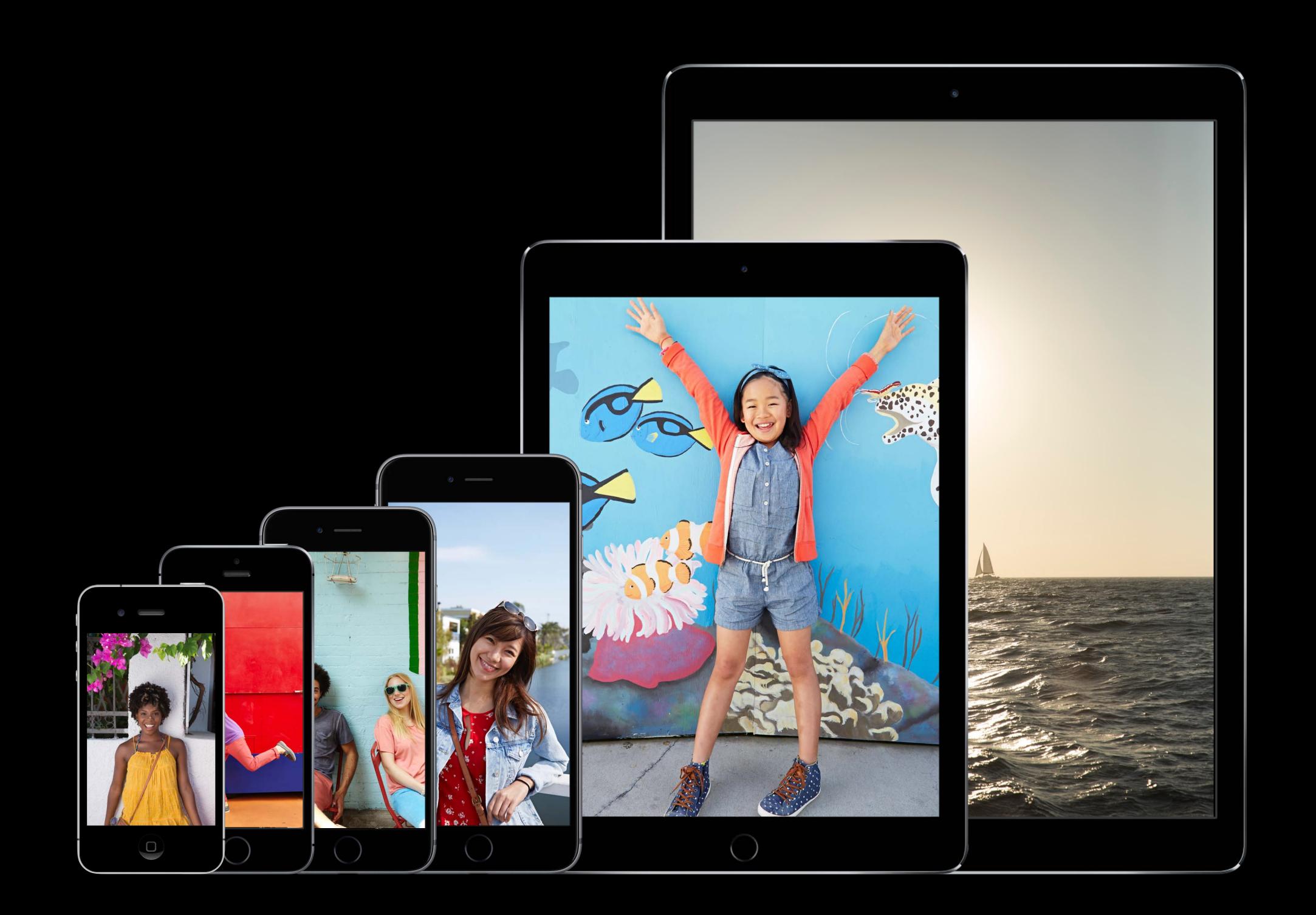

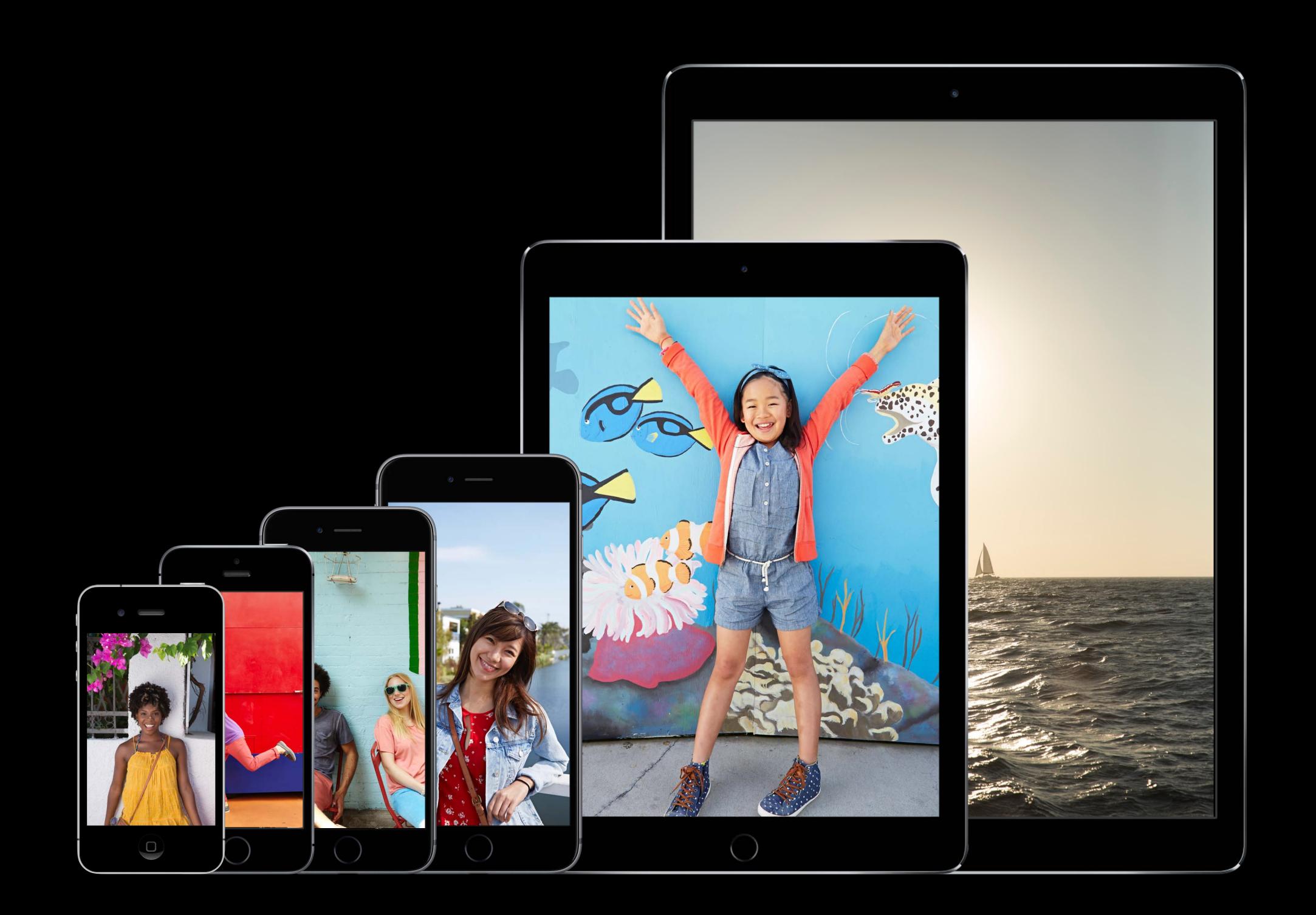

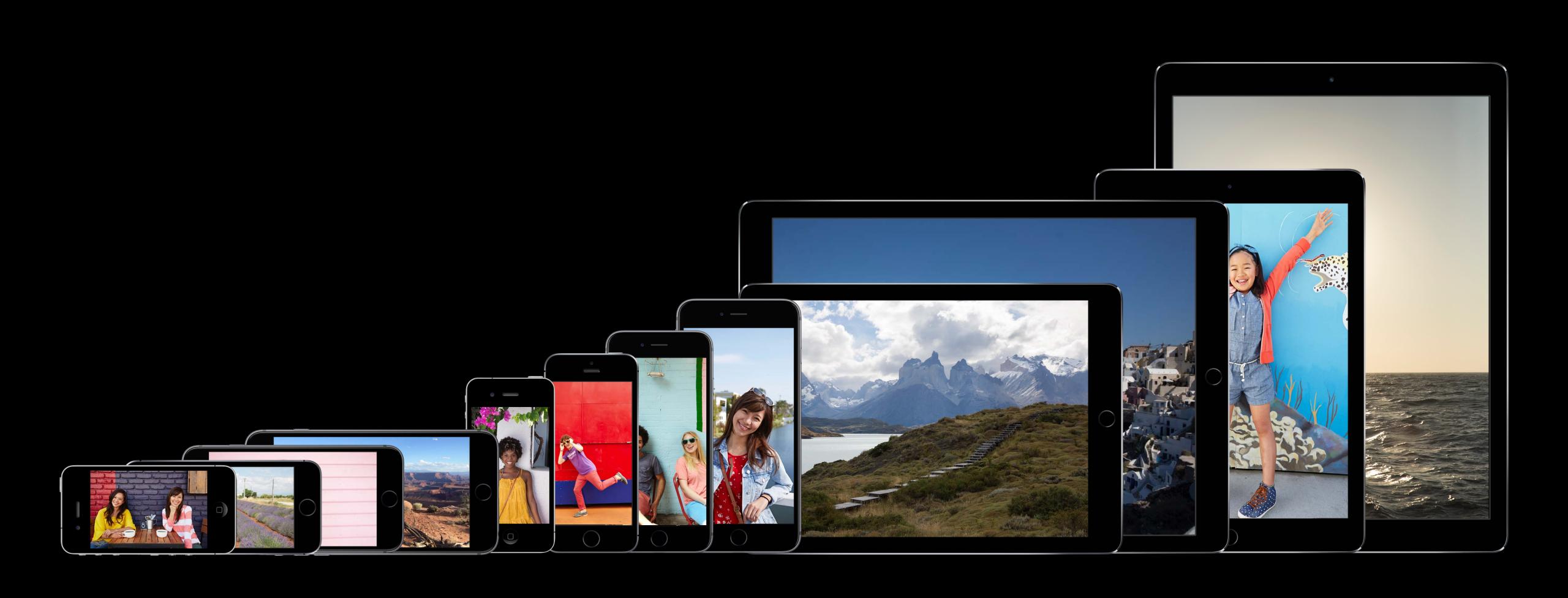

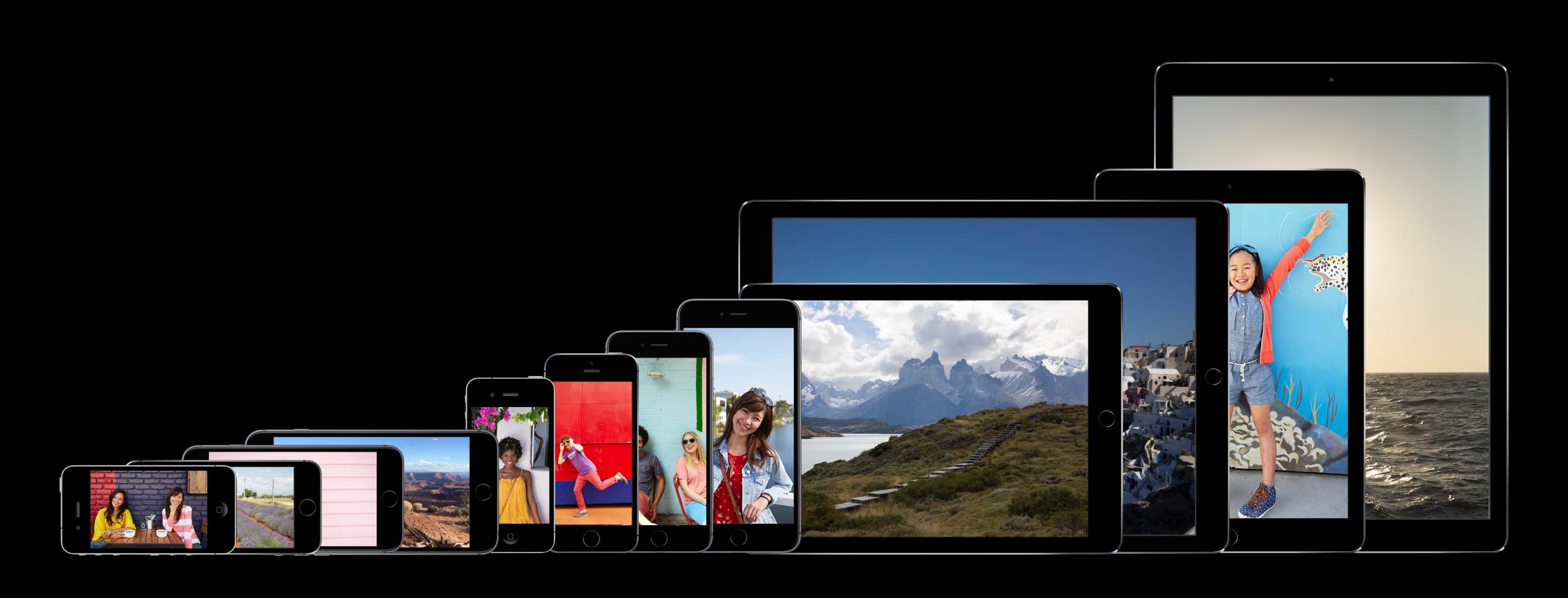

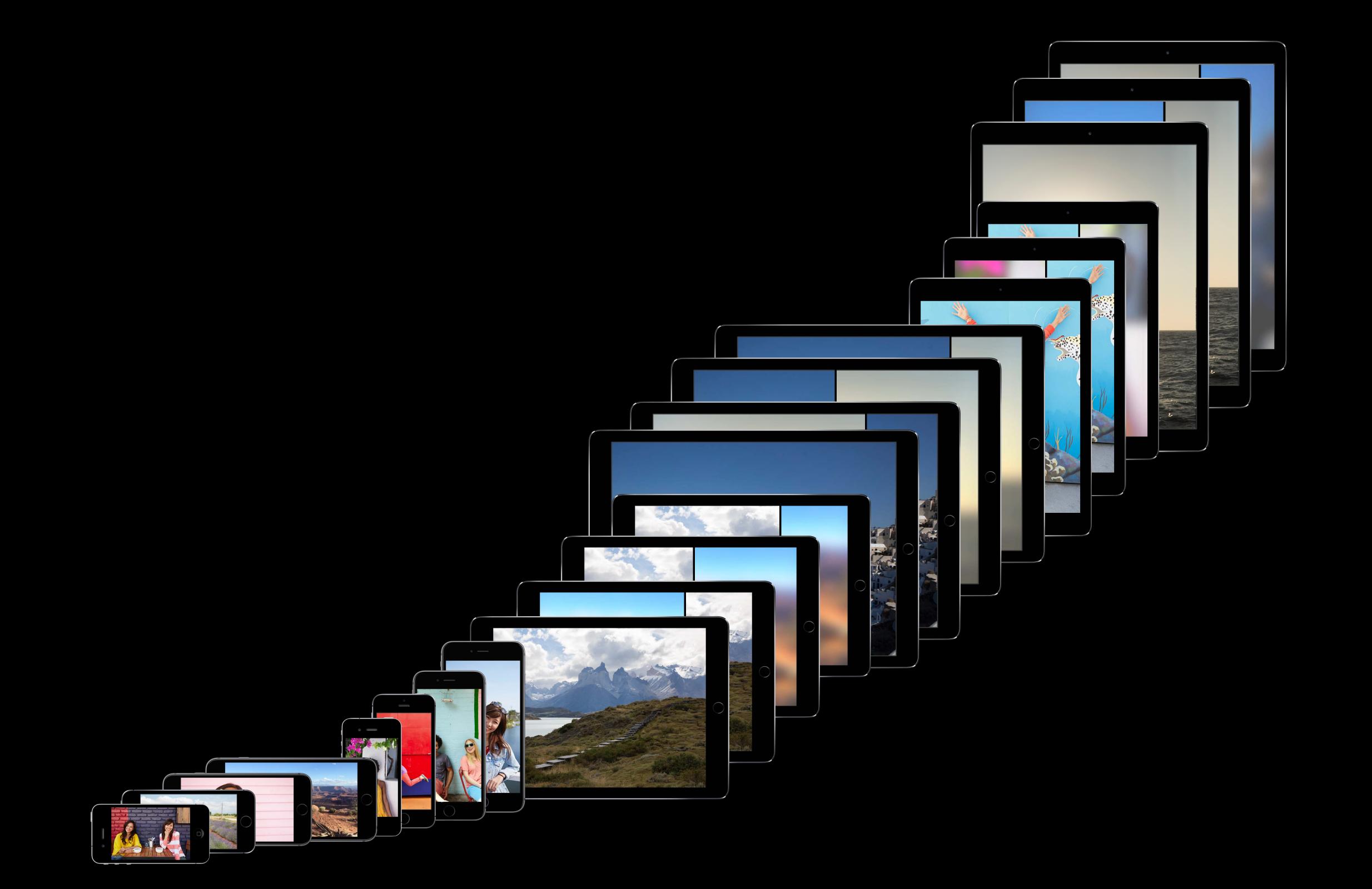

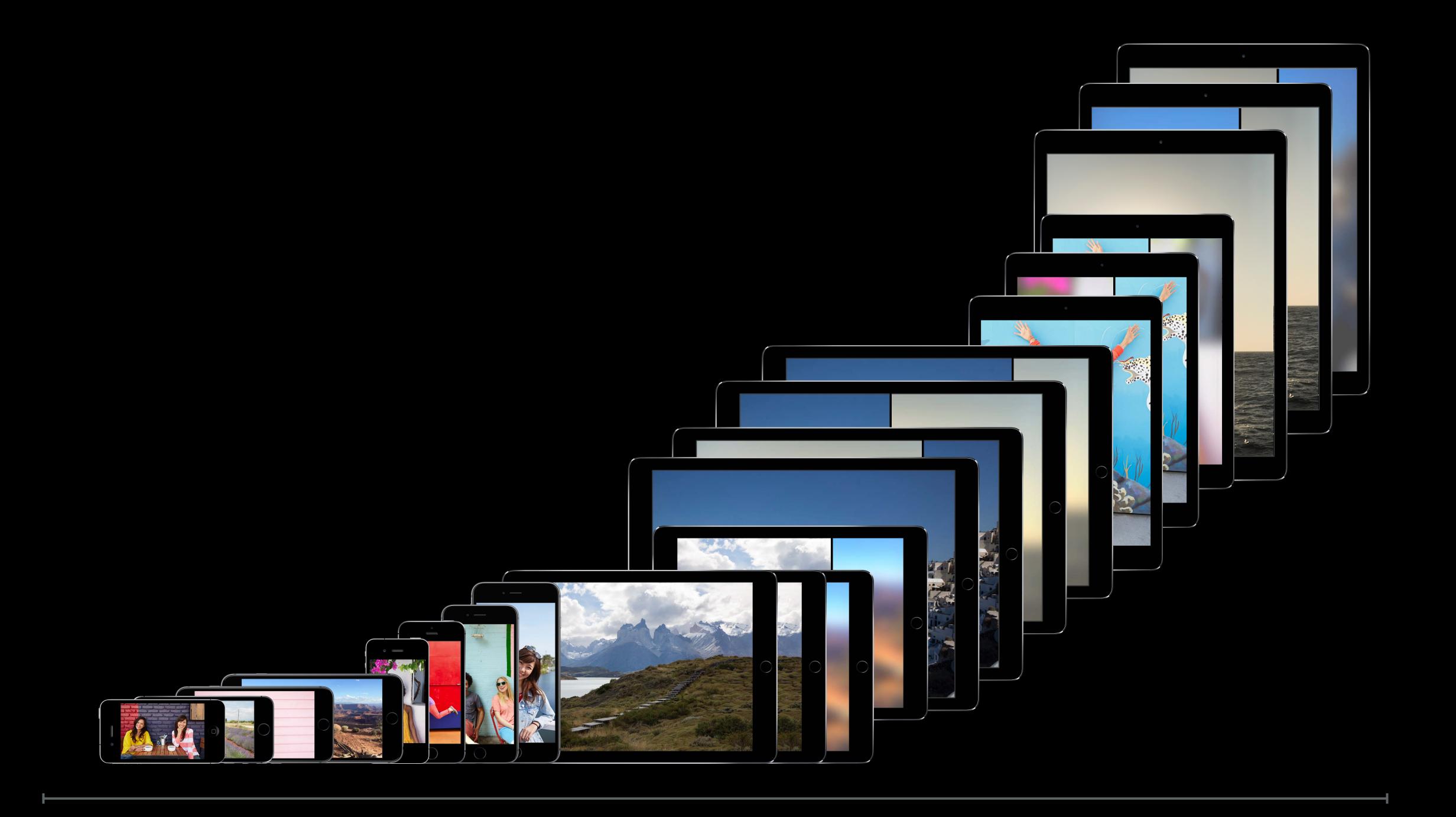

Dynamic Type

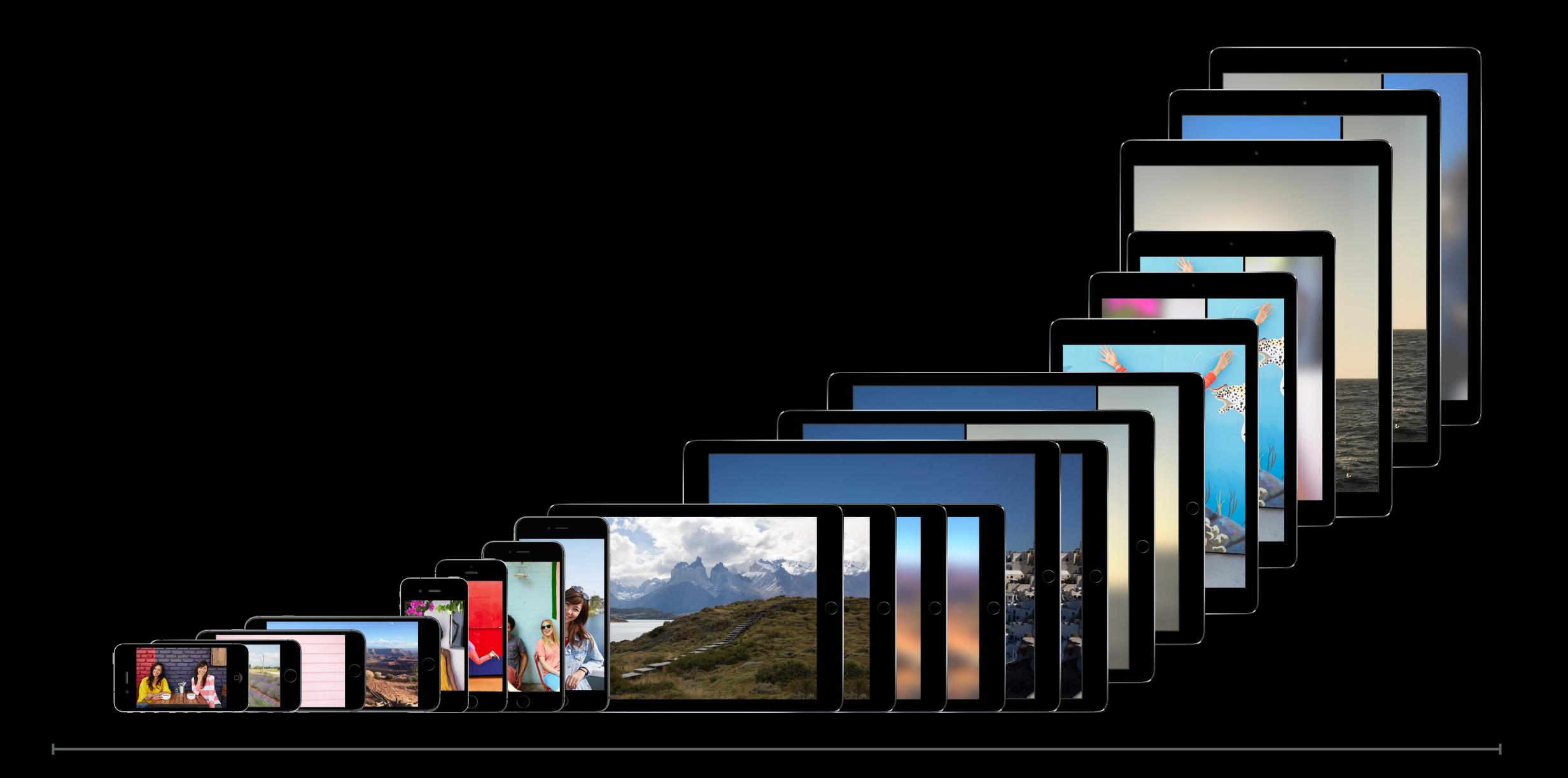

Dynamic Type

Layout Direction

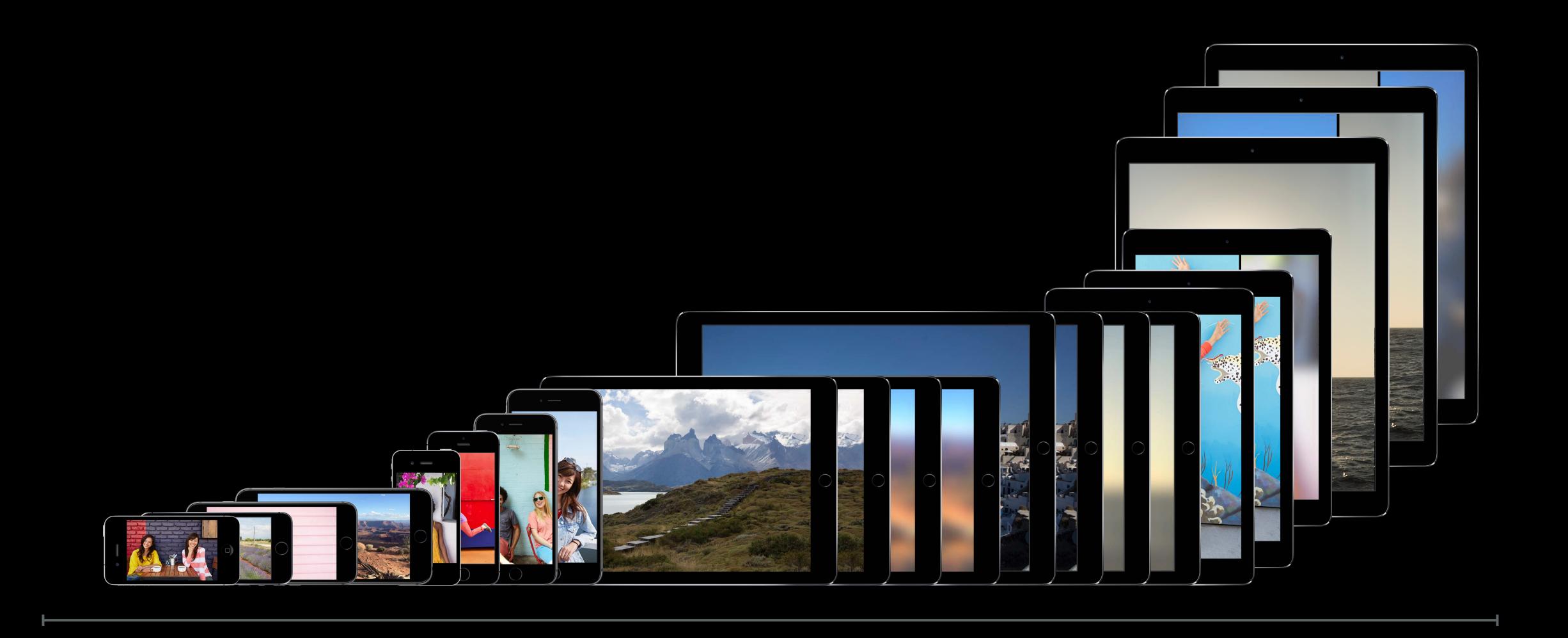

Dynamic Type

Layout Direction

Display Gamut

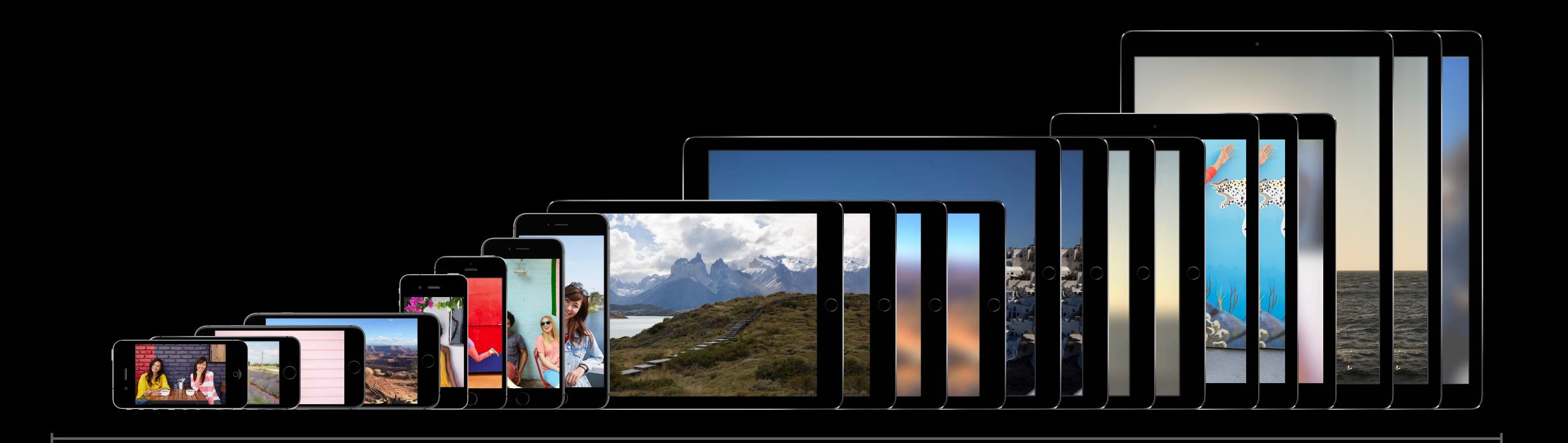

Dynamic Type

Layout Direction

Display Gamut

Interface Style

# 3004

Combinations

#### Takeaway

The system is going to do most of the work so you don't have to.

### Takeaway

The system is going to do most of the work so you don't have to.

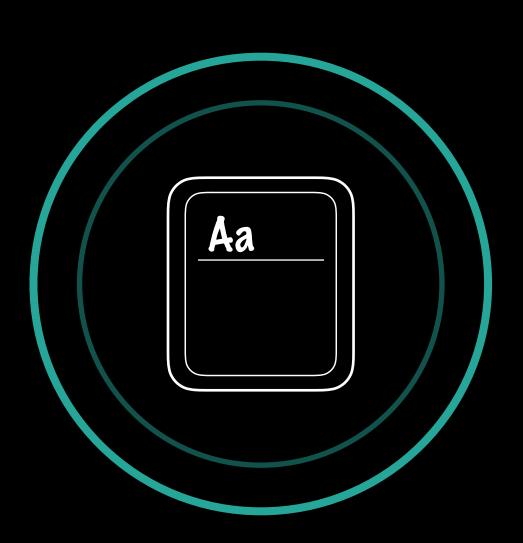

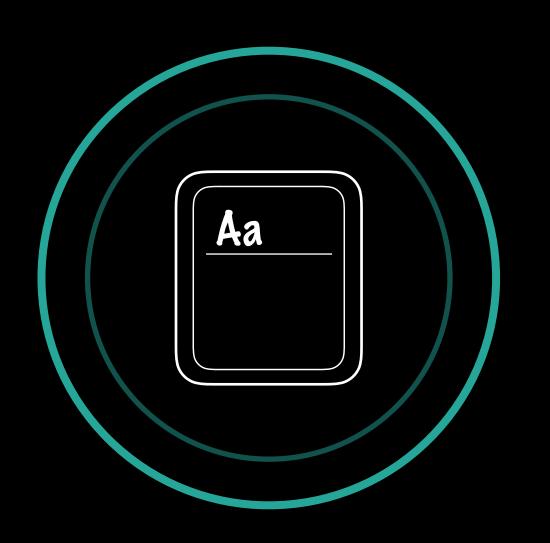

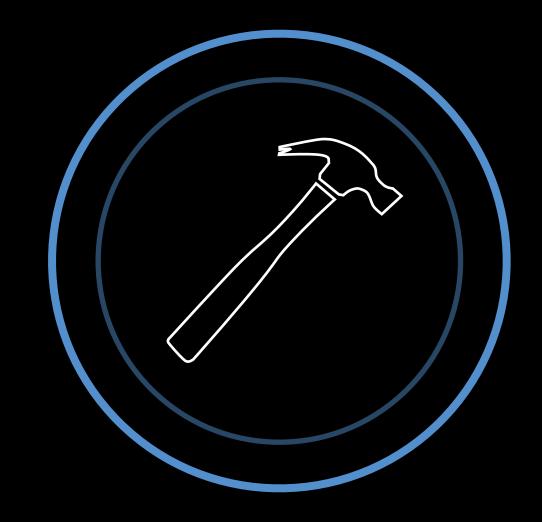

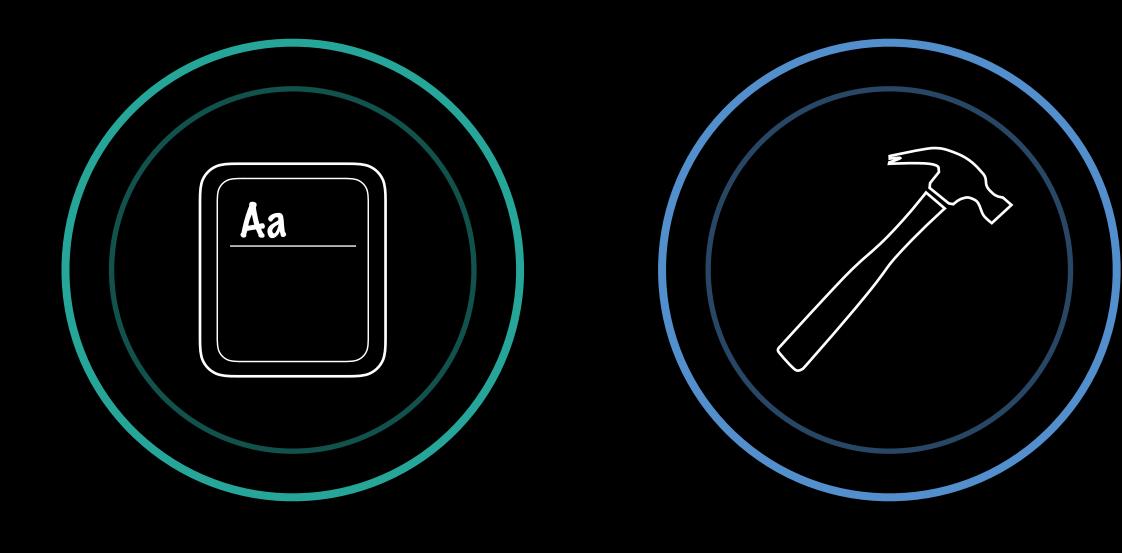

PART 1

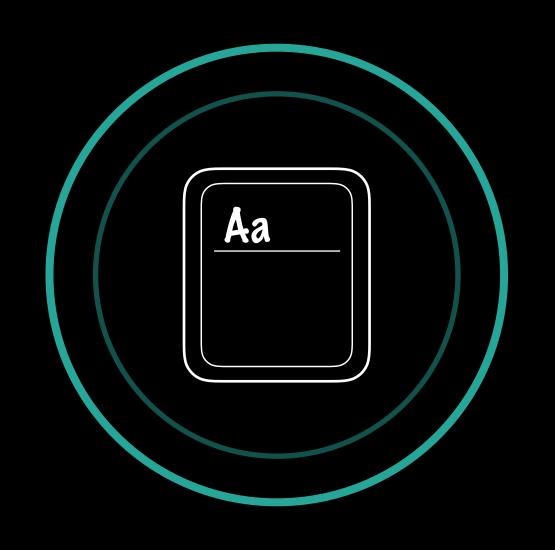

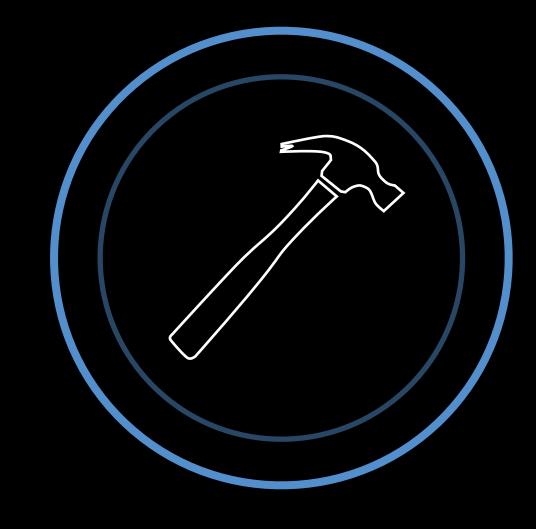

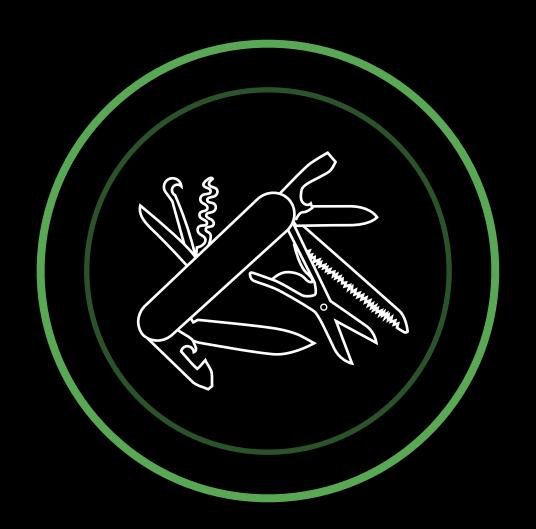

PART 1 ———

—— PART 2 ———————

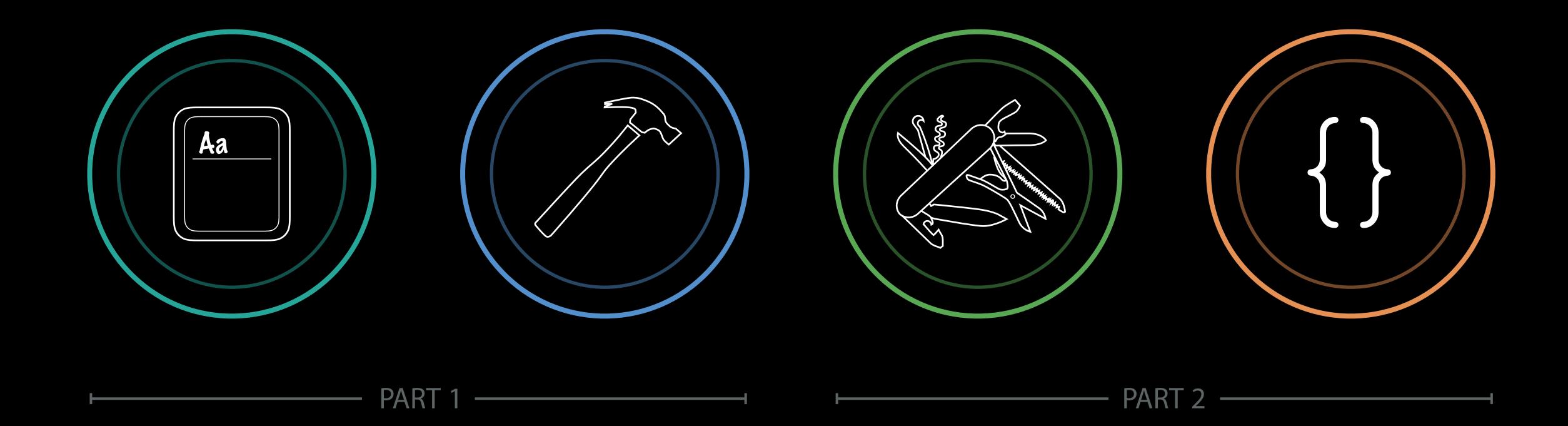

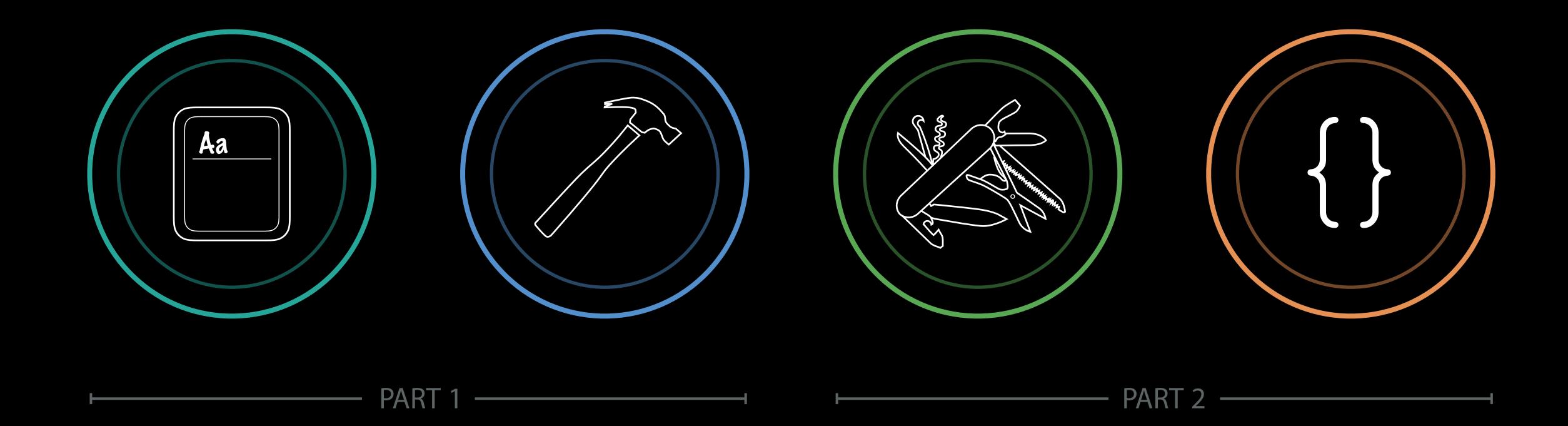

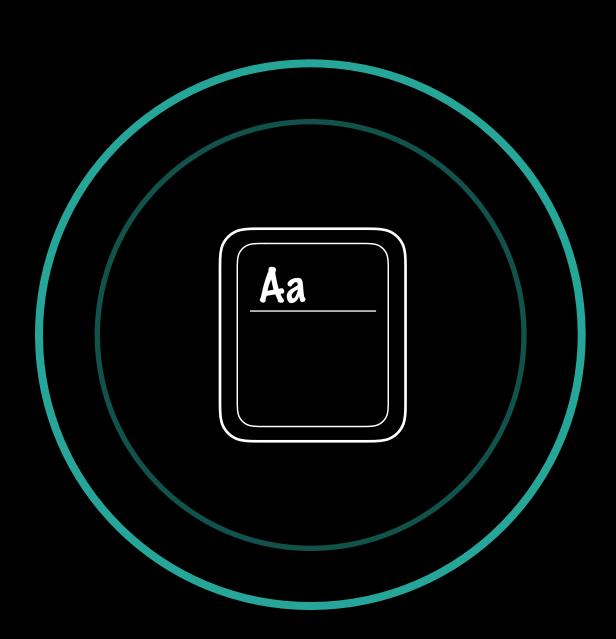

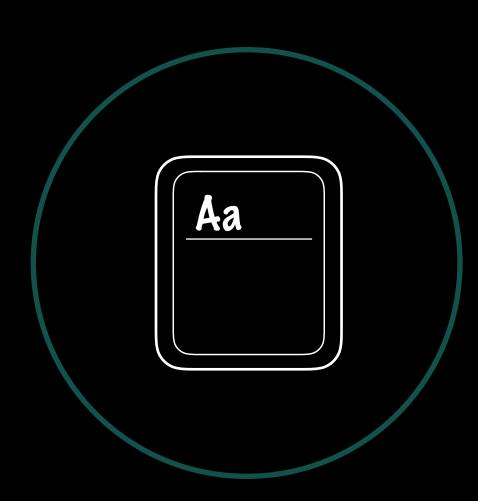

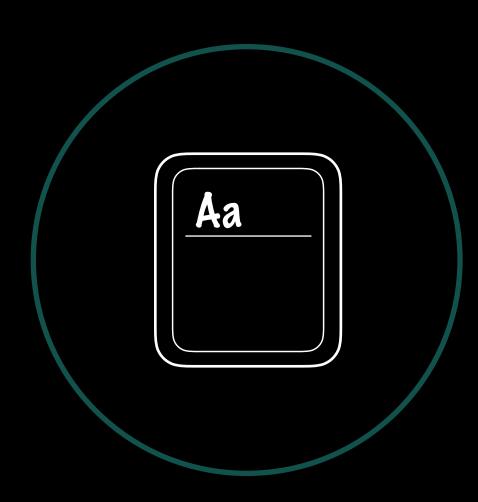

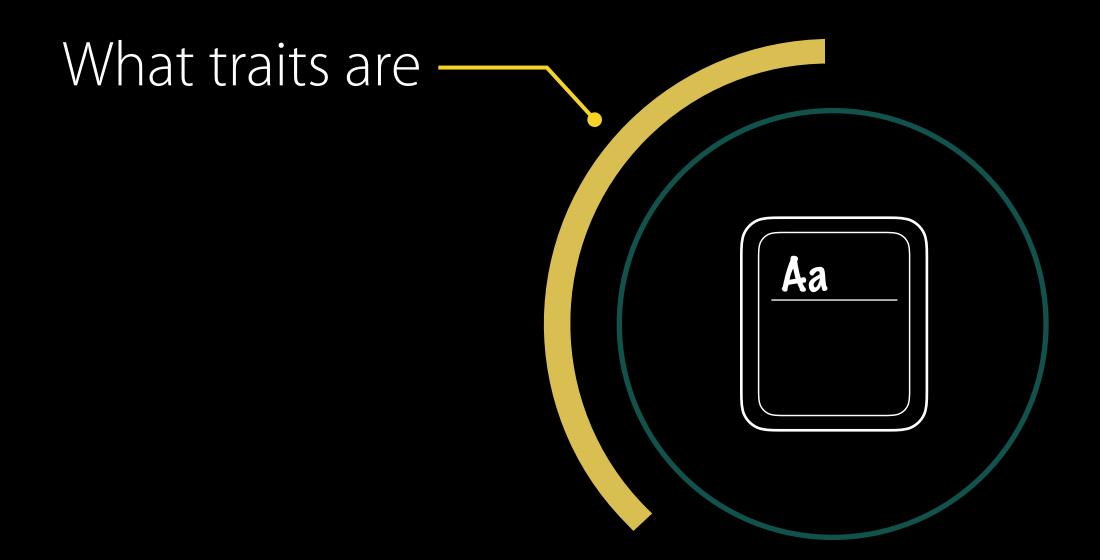

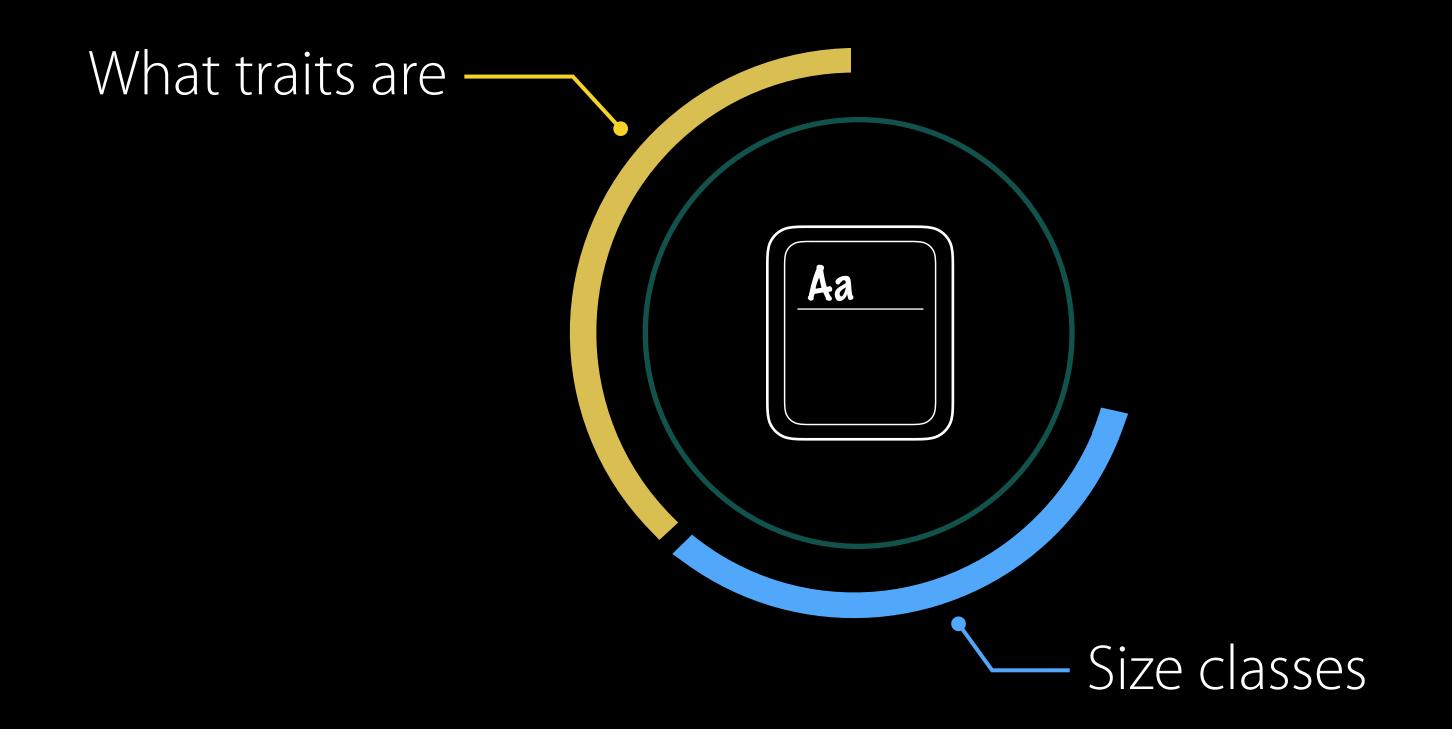

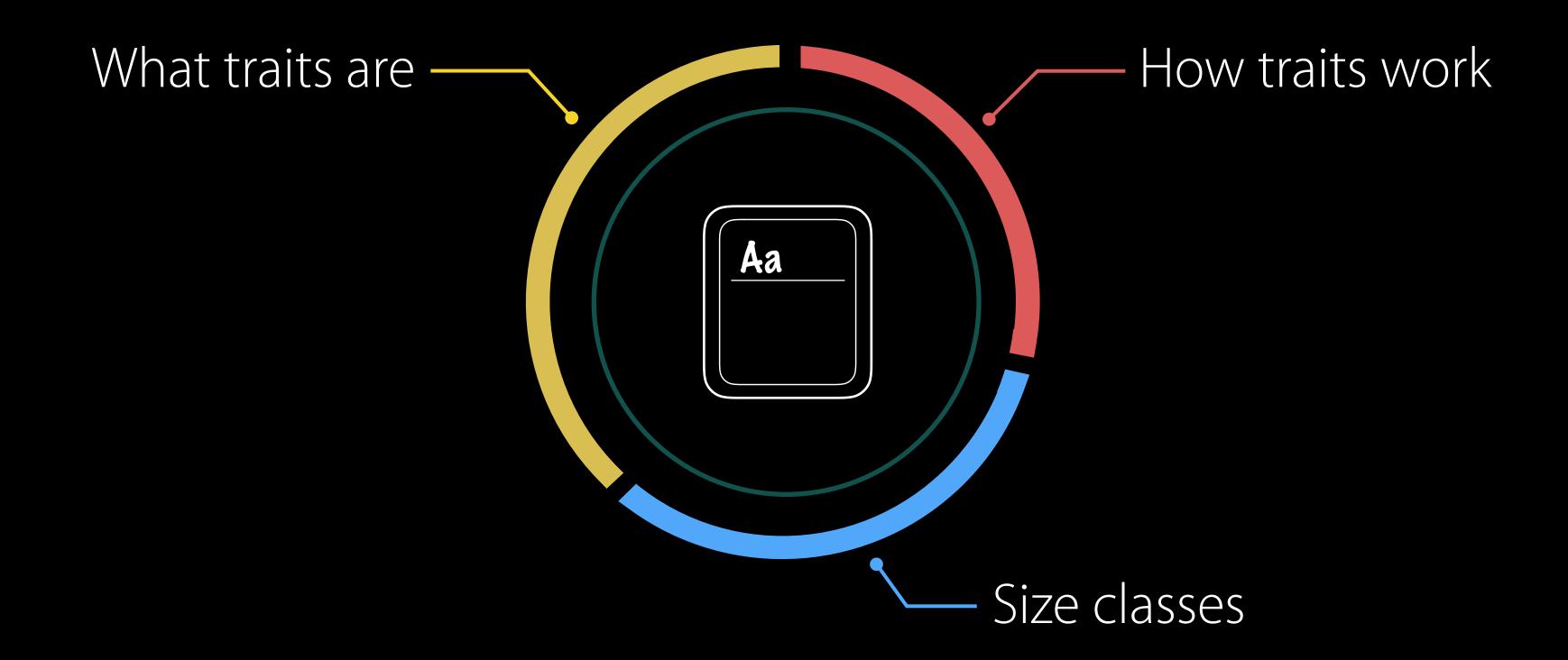

# Traits

horizontalSizeClass

[horizontalSizeClass = Compact]

```
[horizontalSizeClass = Compact,
  verticalSizeClass = Regular,
  displayGamut = P3]
```

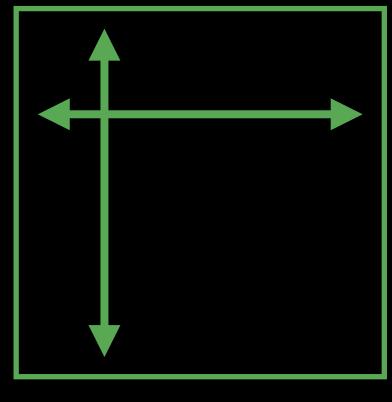

Size Classes

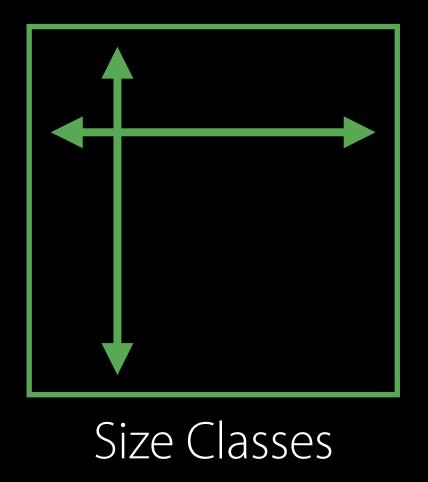

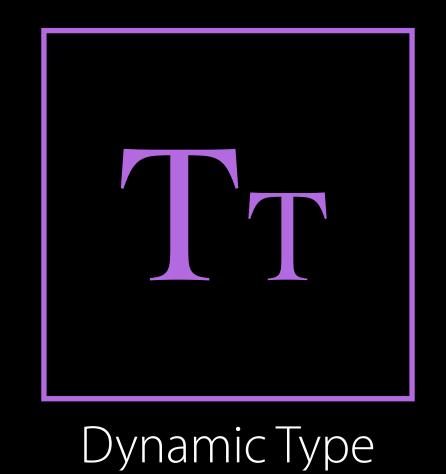

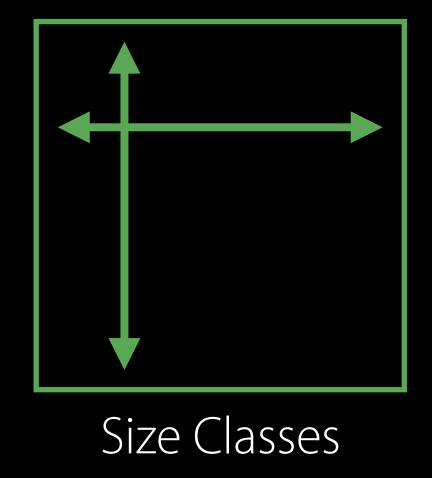

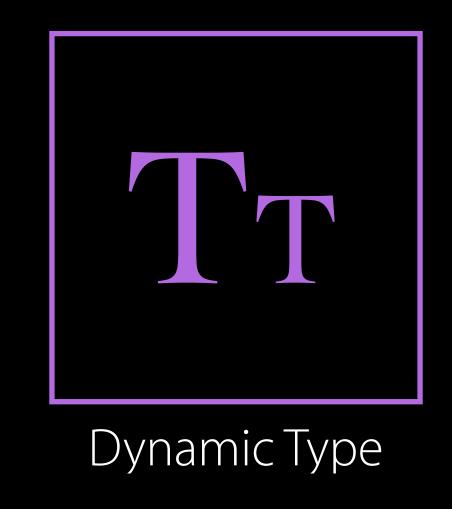

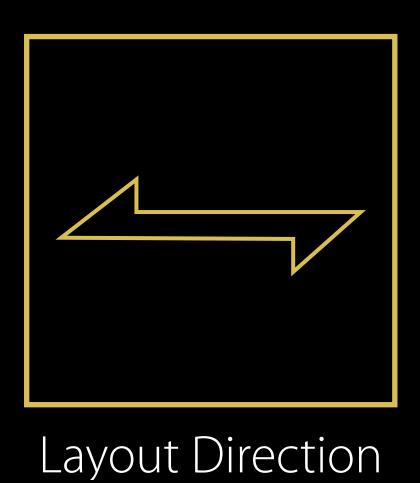

LAYOUT

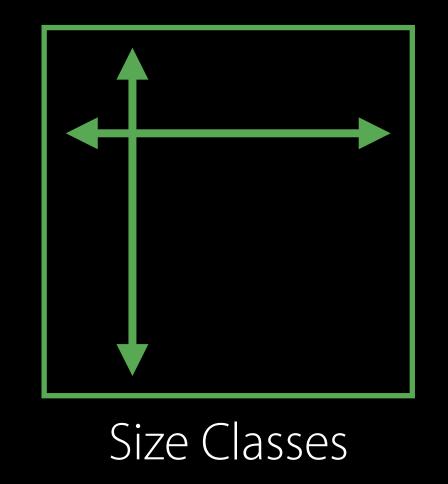

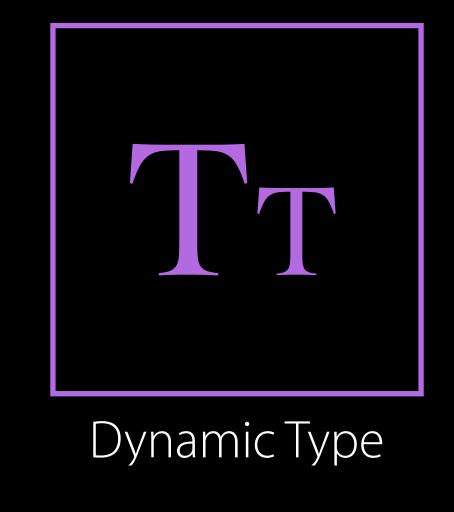

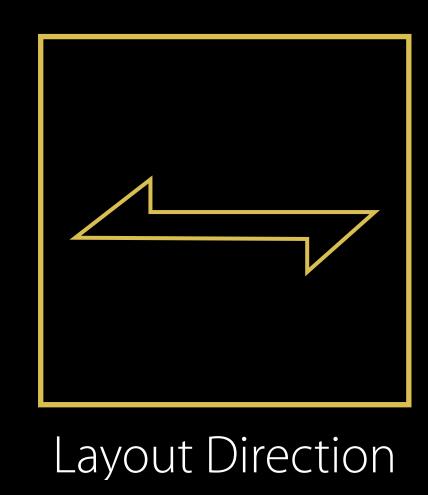

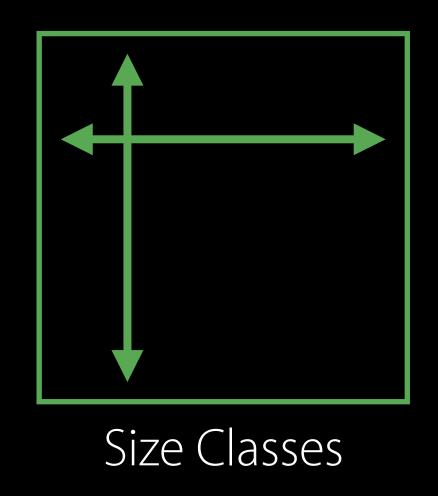

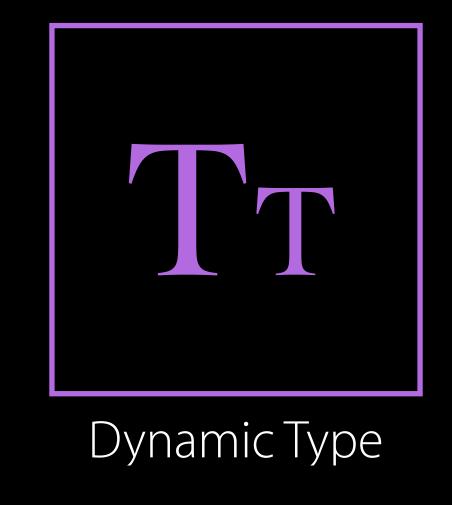

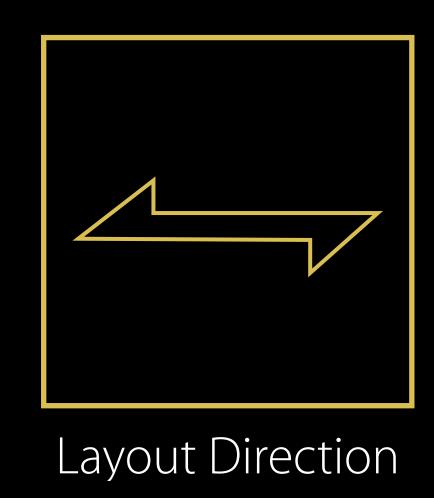

LAYOUT

**APPEARANCE** 

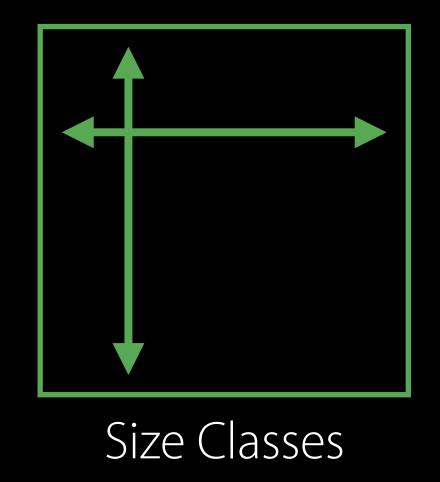

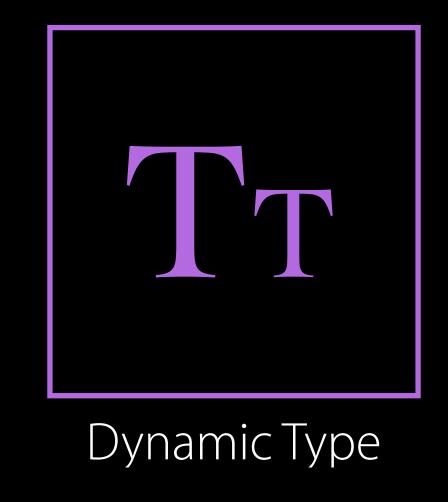

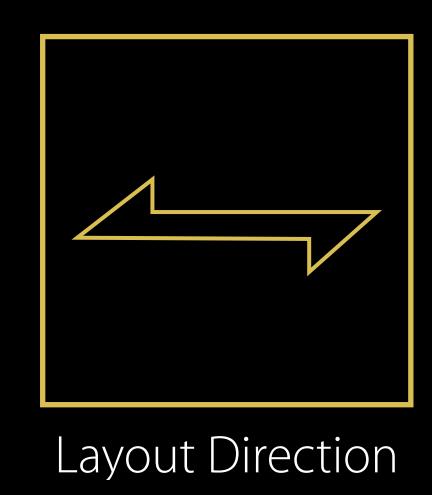

APPEARANCE

LAYOUT

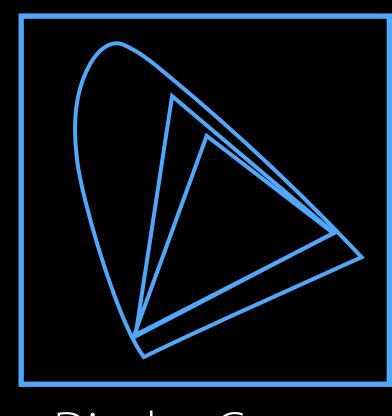

Display Gamut

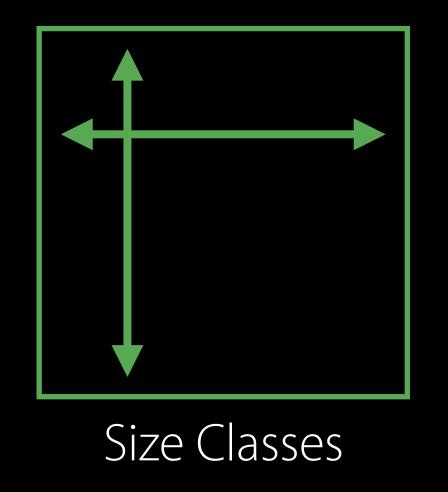

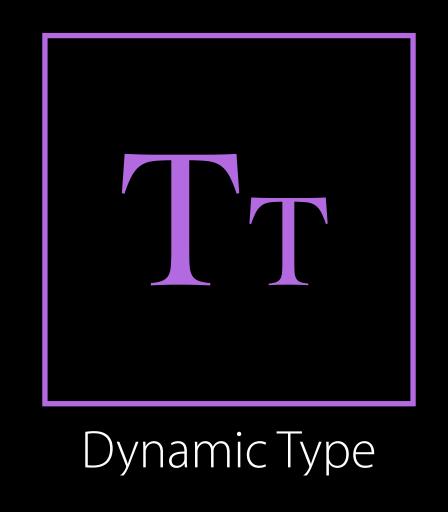

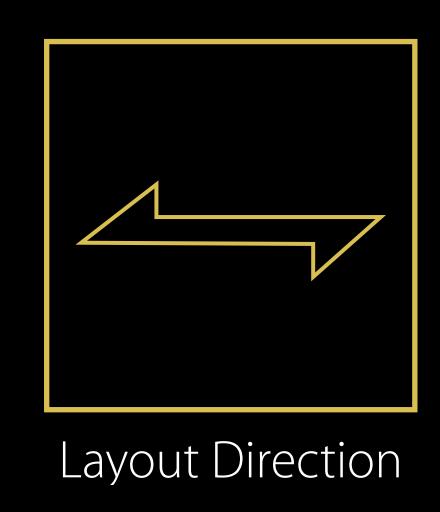

APPEARANCE

LAYOUT

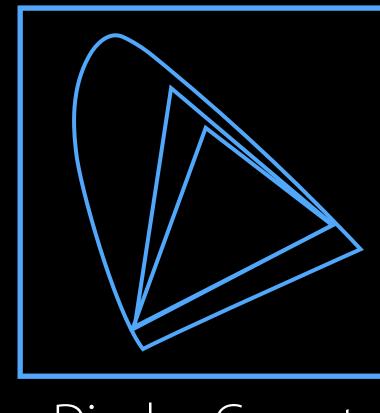

Display Gamut

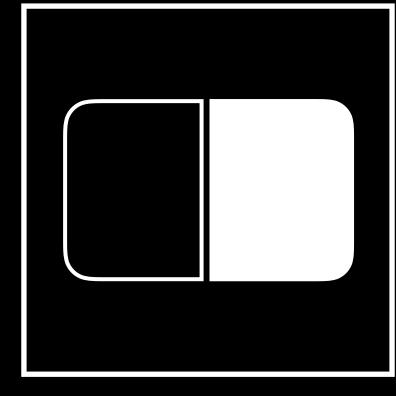

Interface Style

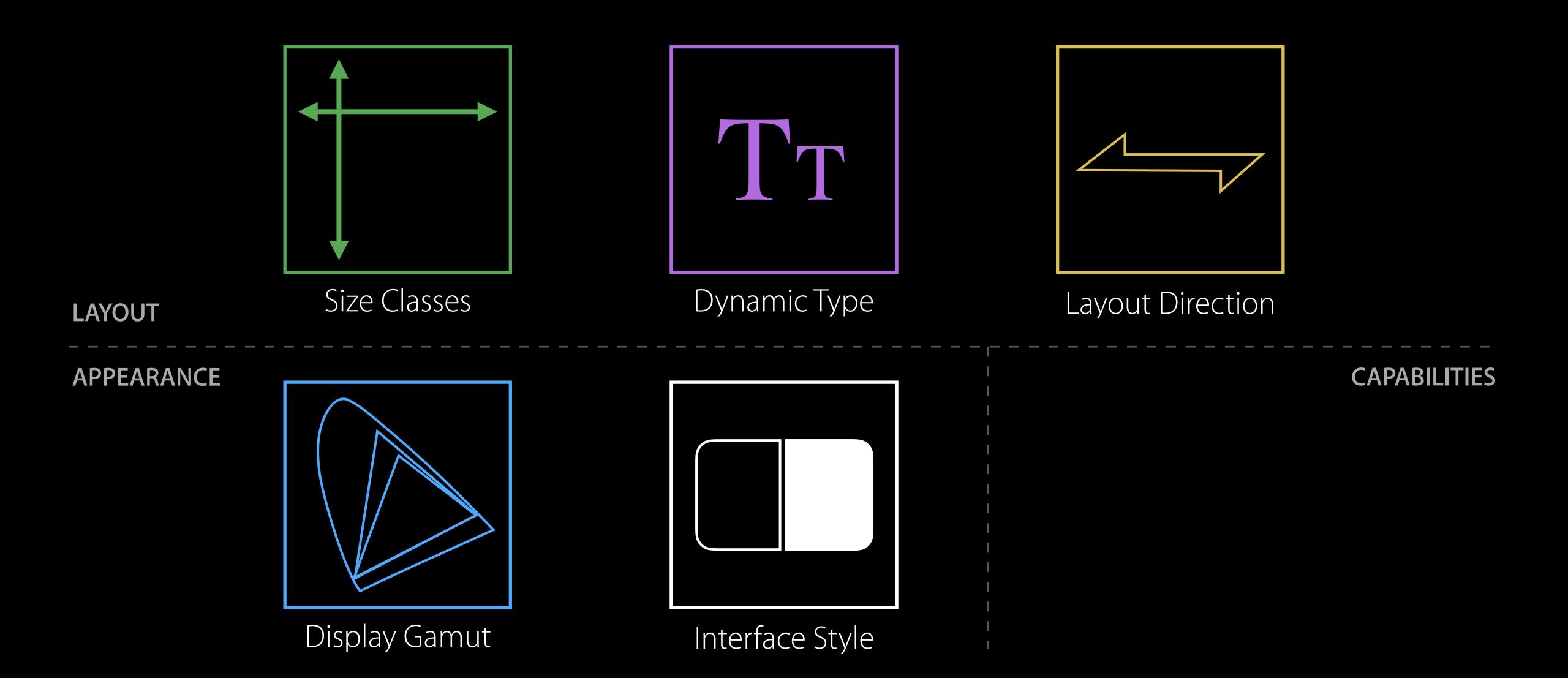

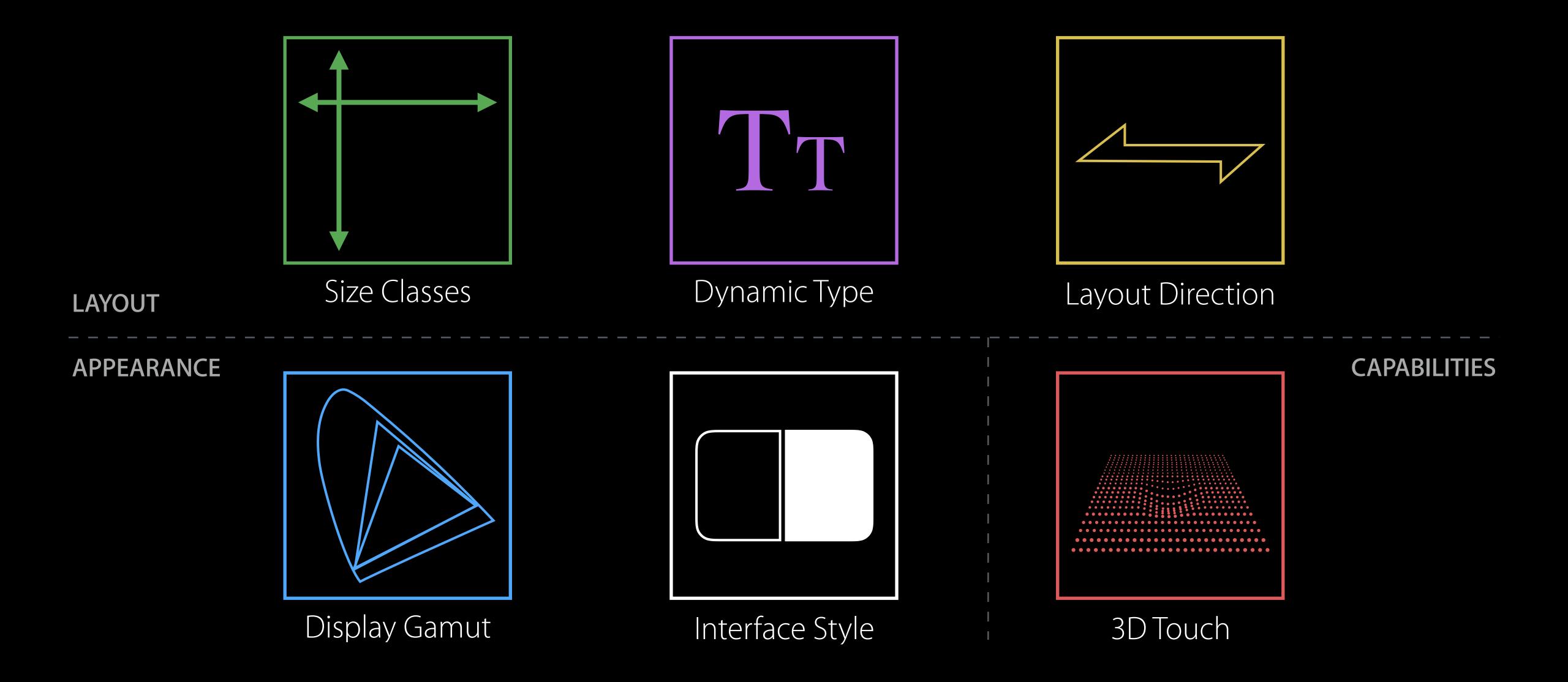

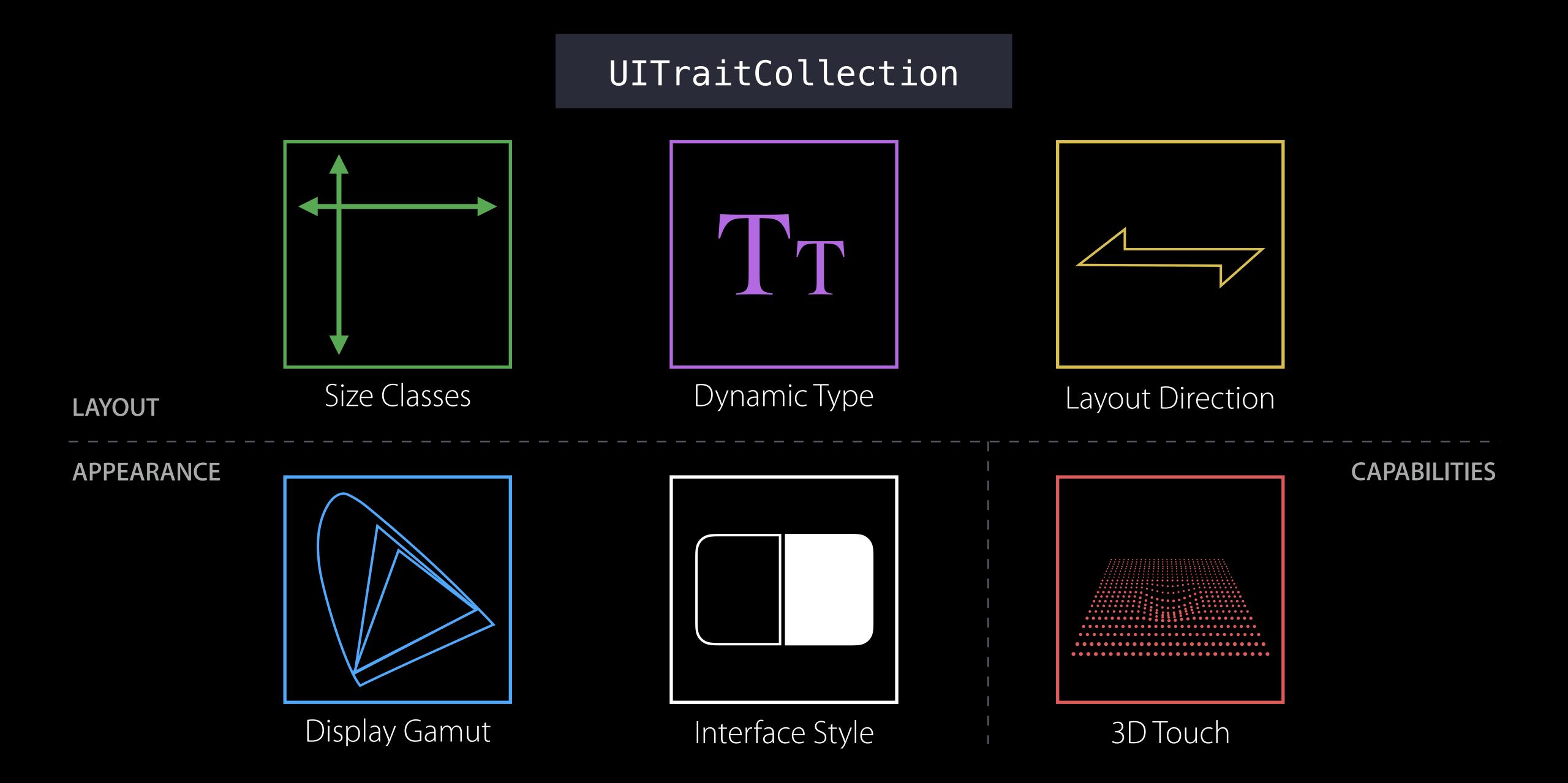

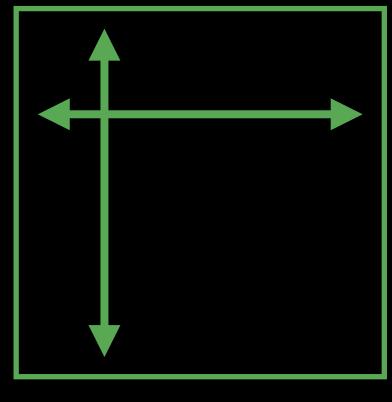

Size Classes

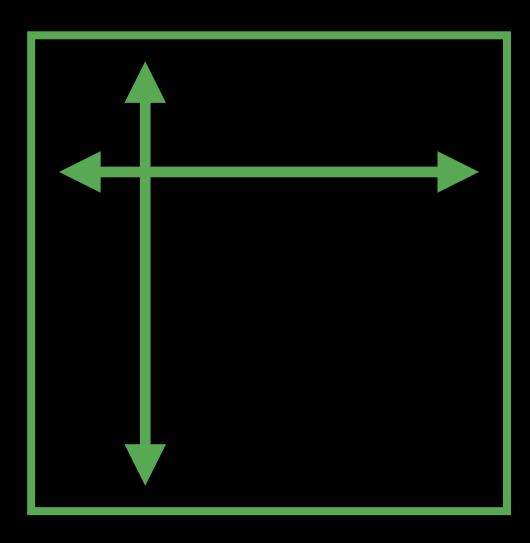

Size Classes

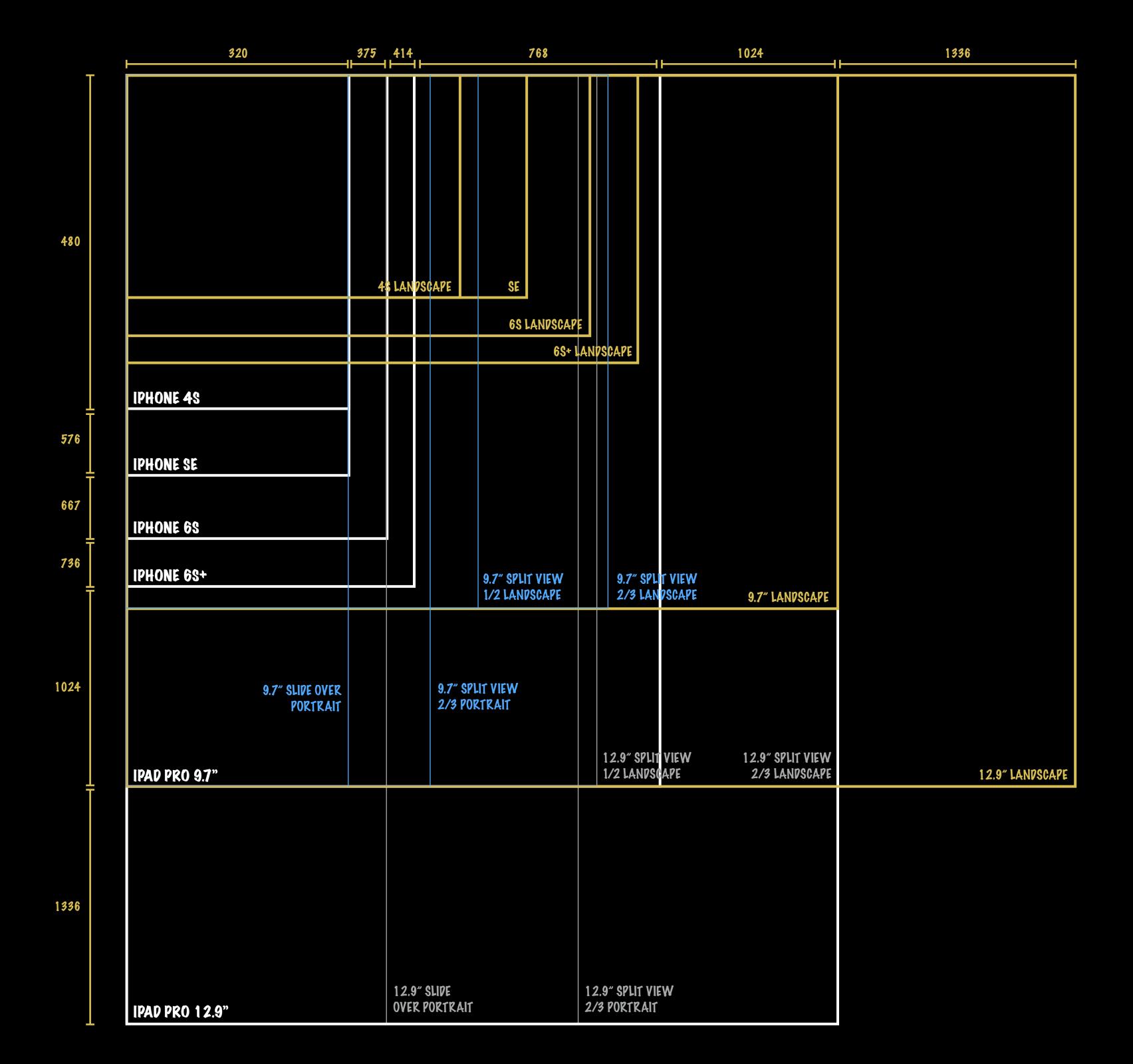

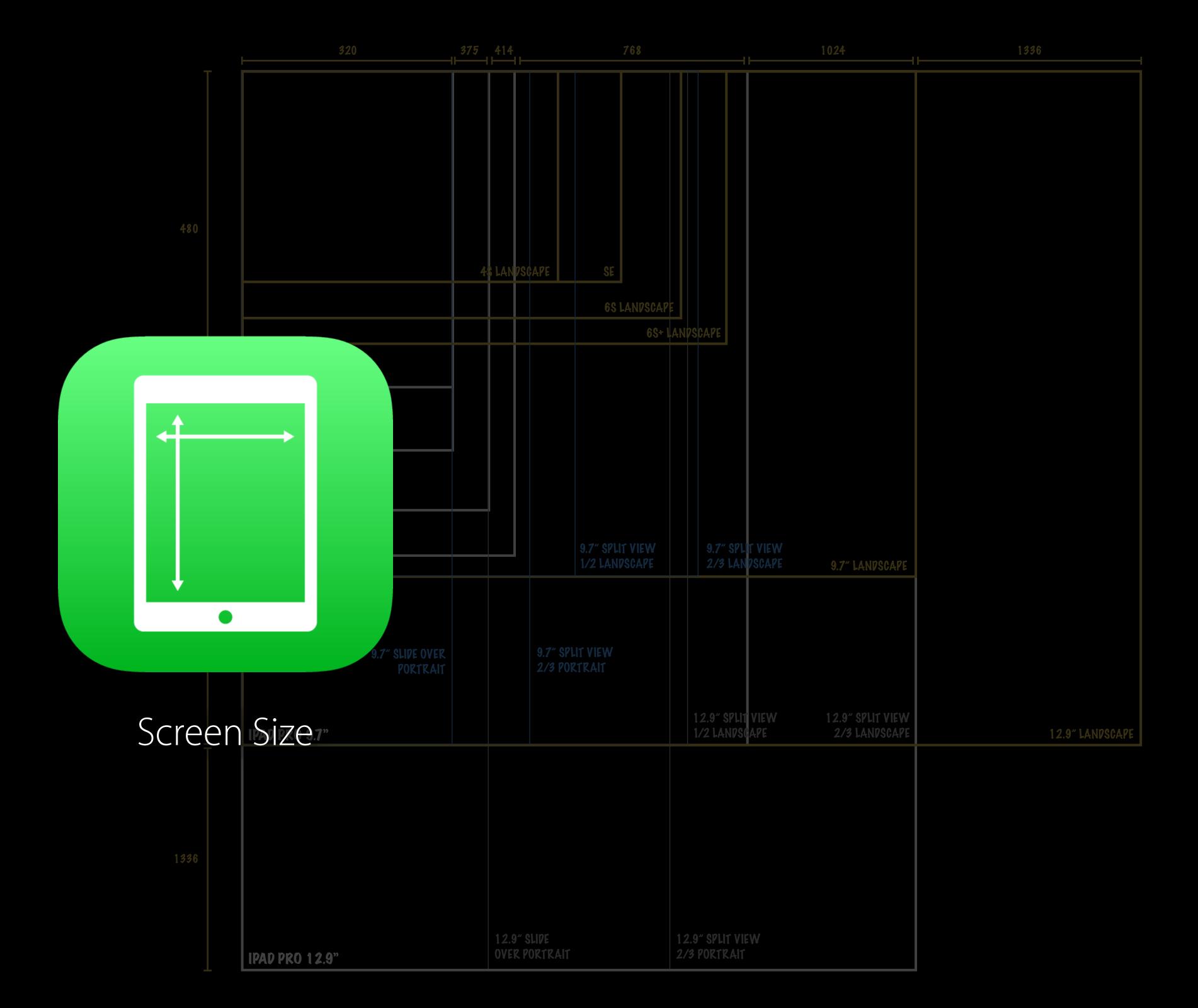

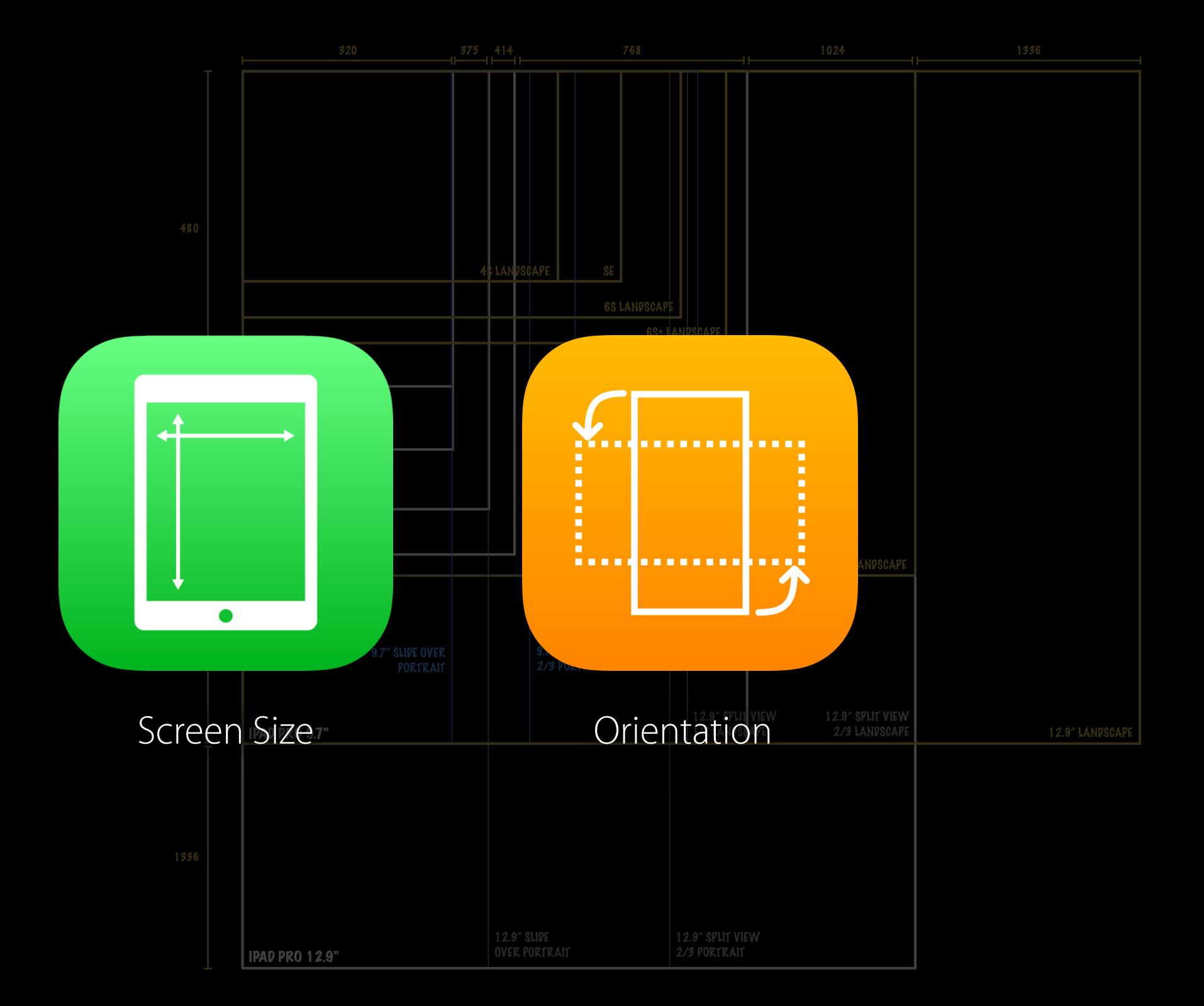

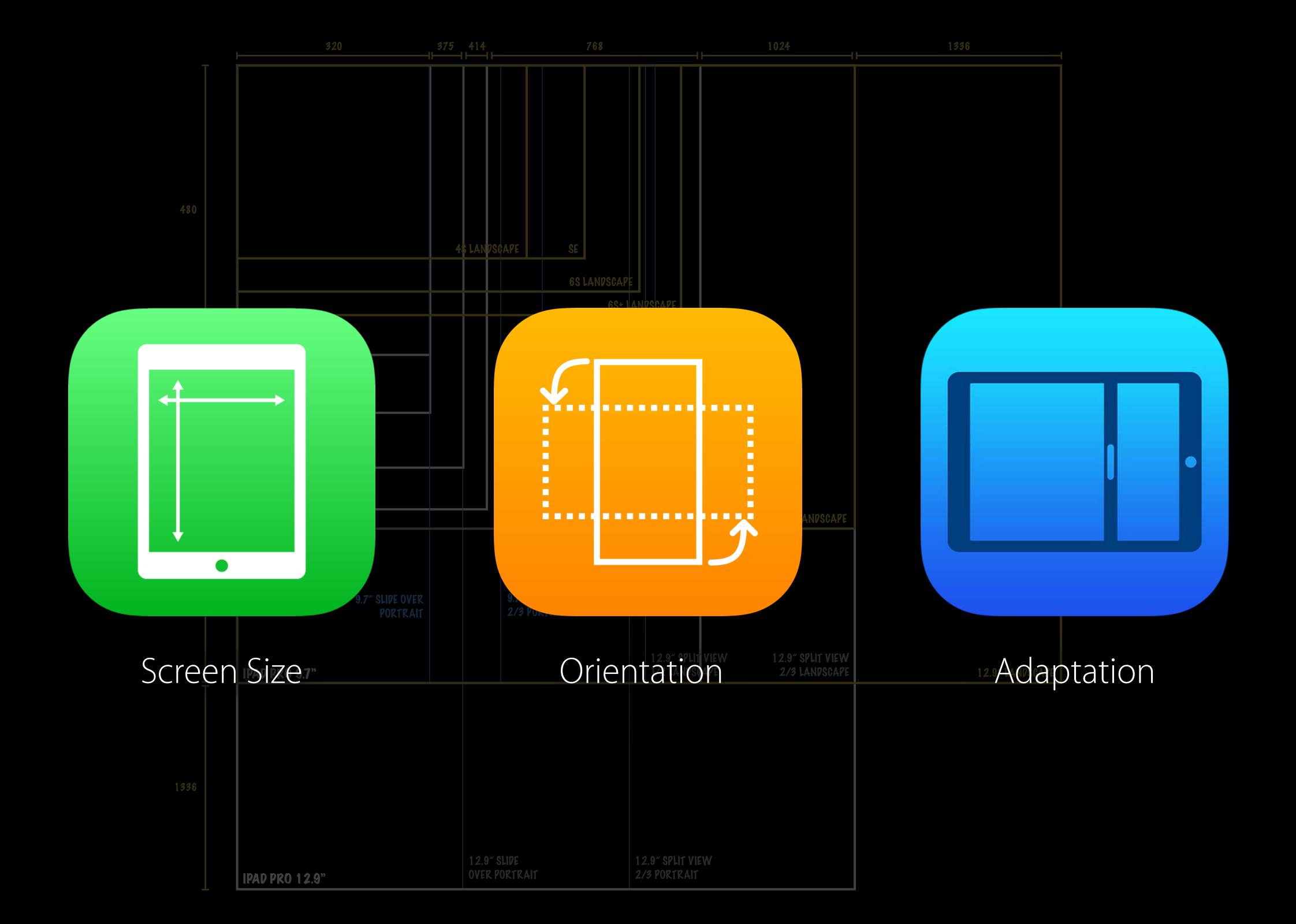

Takeaway

Base layout on available space, not device, orientation, or adaptation

Coarse Changes

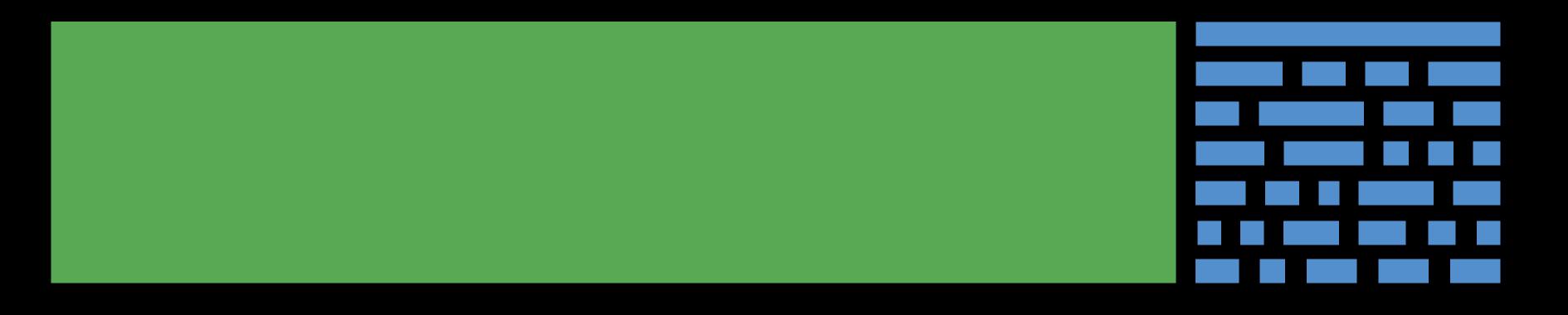

Coarse Changes

Fine Changes

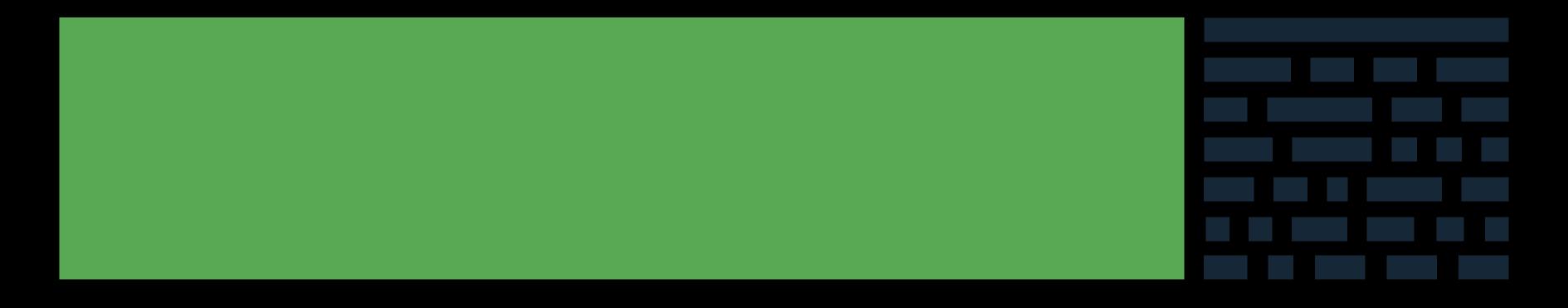

Coarse Changes

Fine Changes

# "All problems in computer science can be solved by another level of indirection"

David Wheeler

#### Takeaway

# Size classes express experience

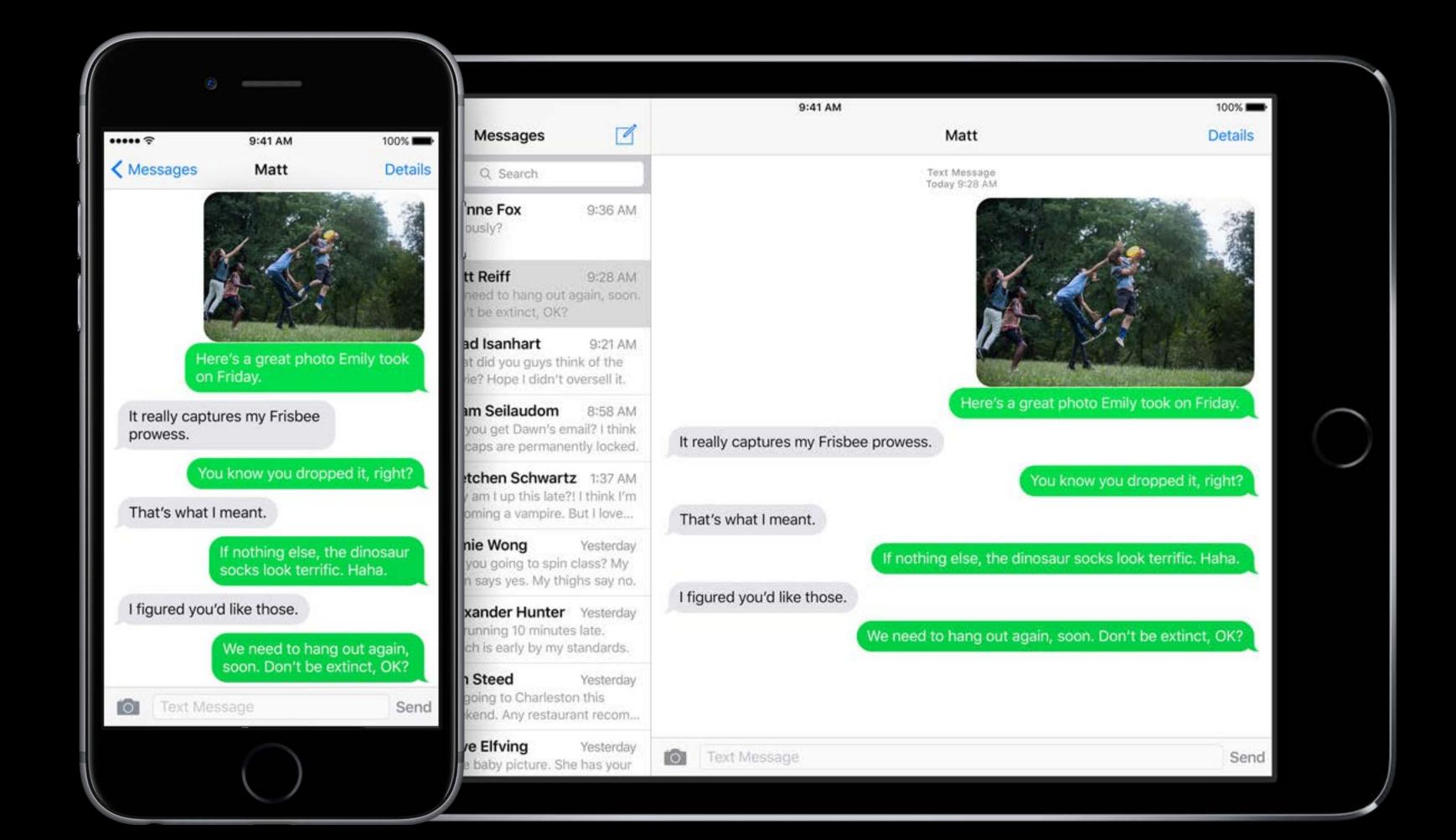

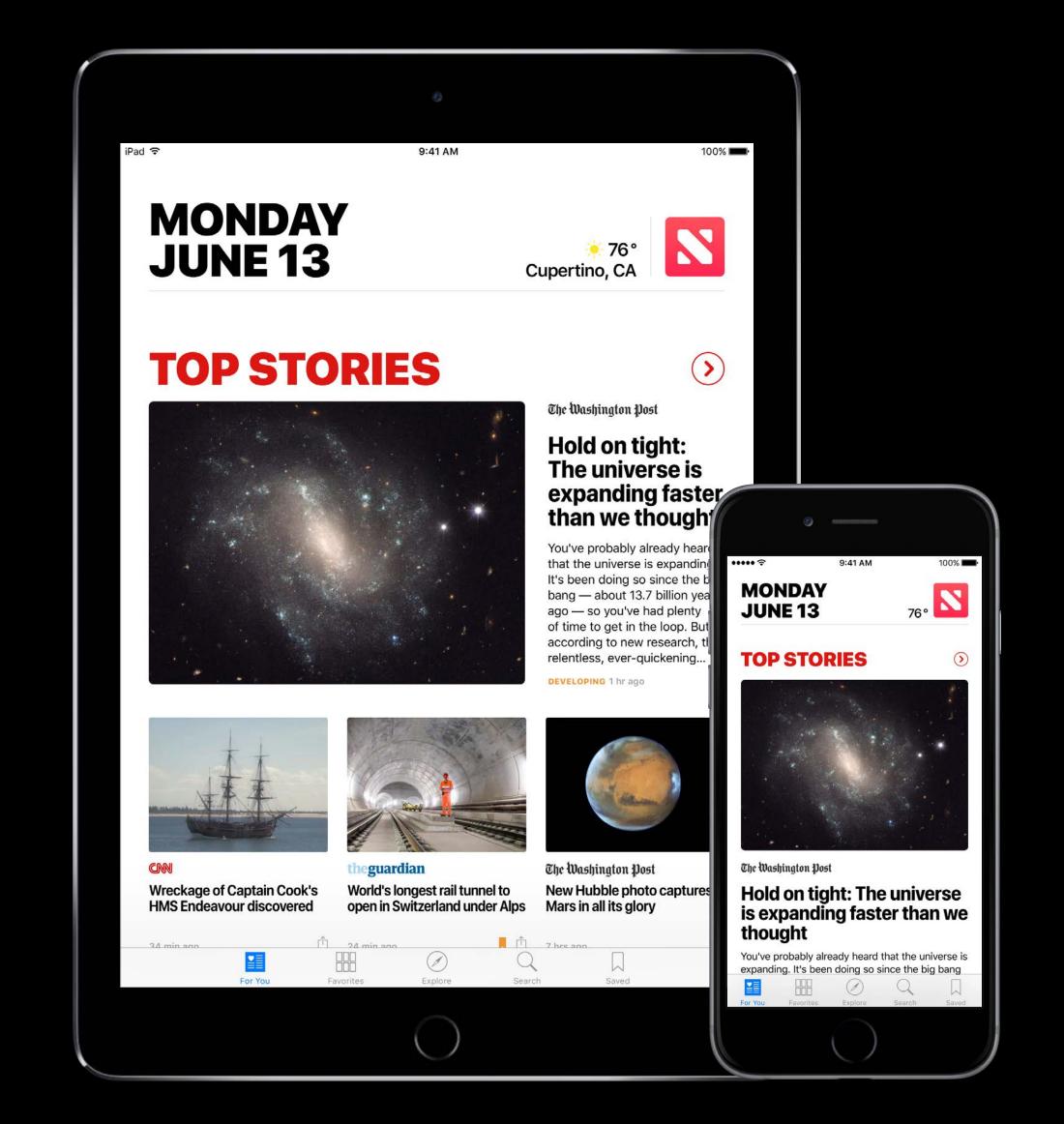

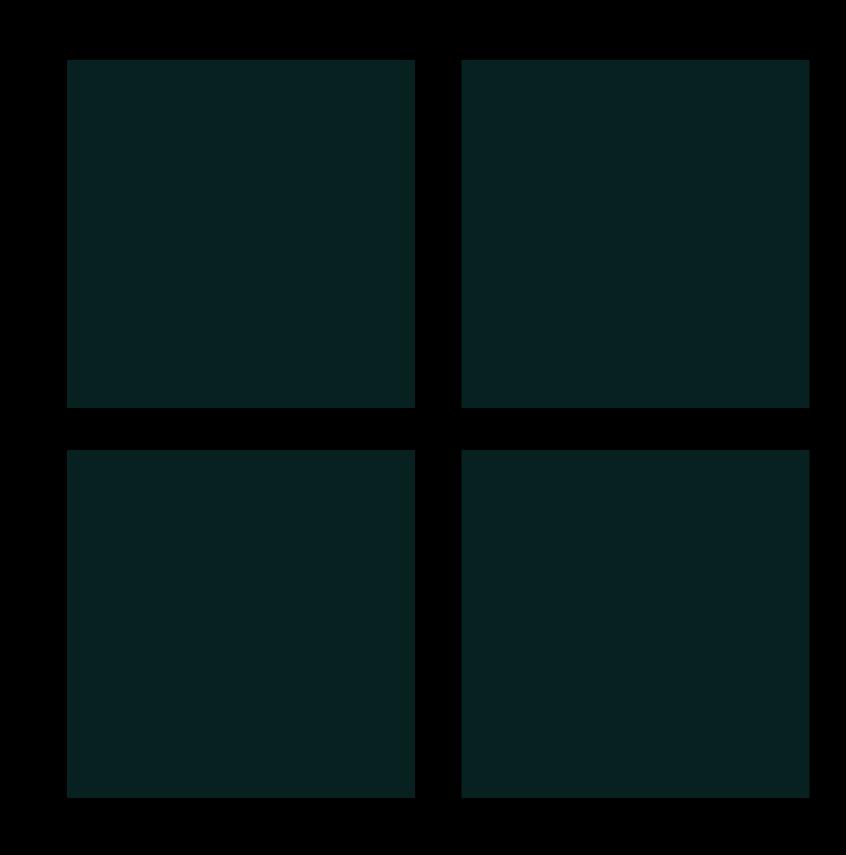

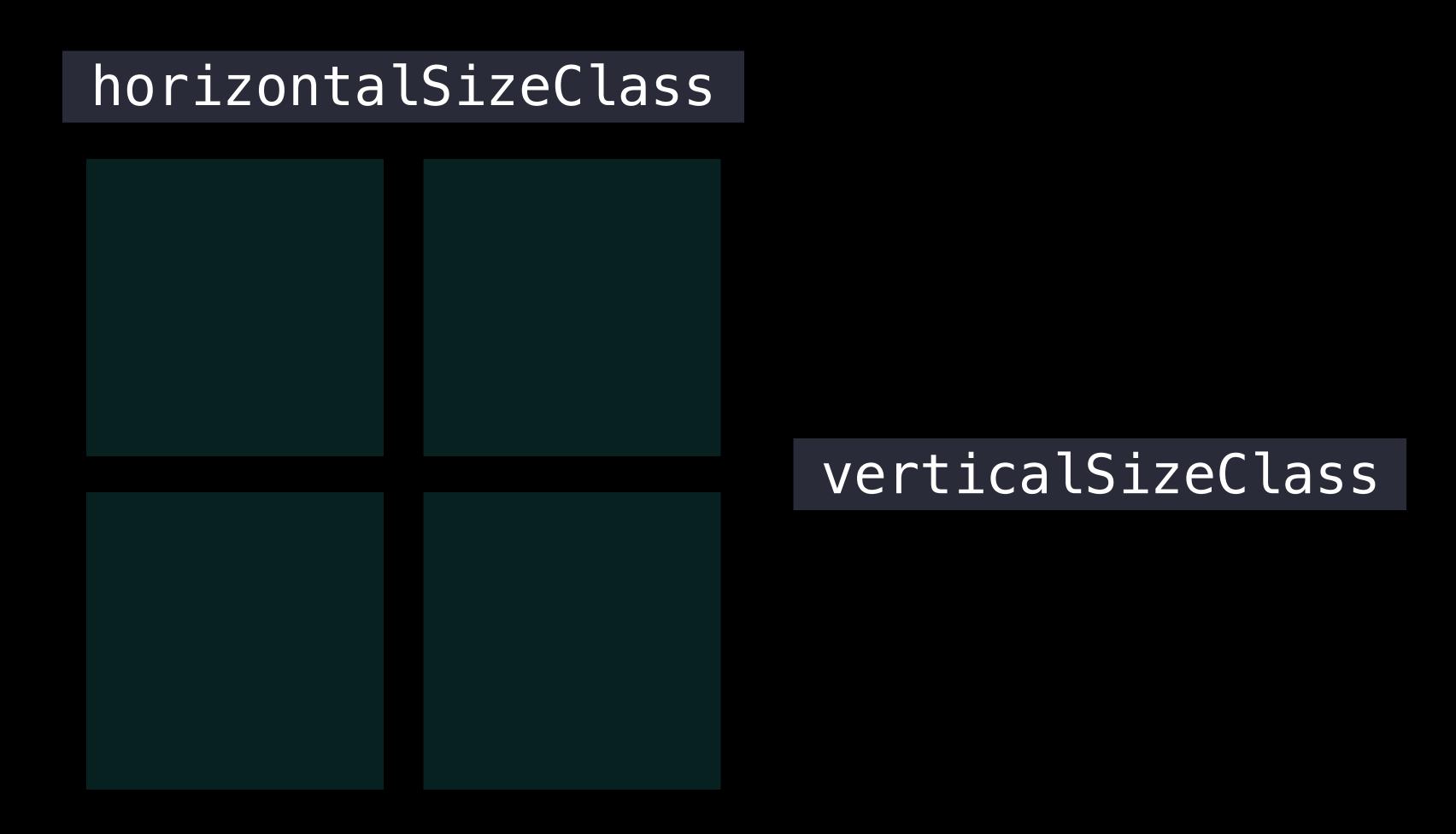

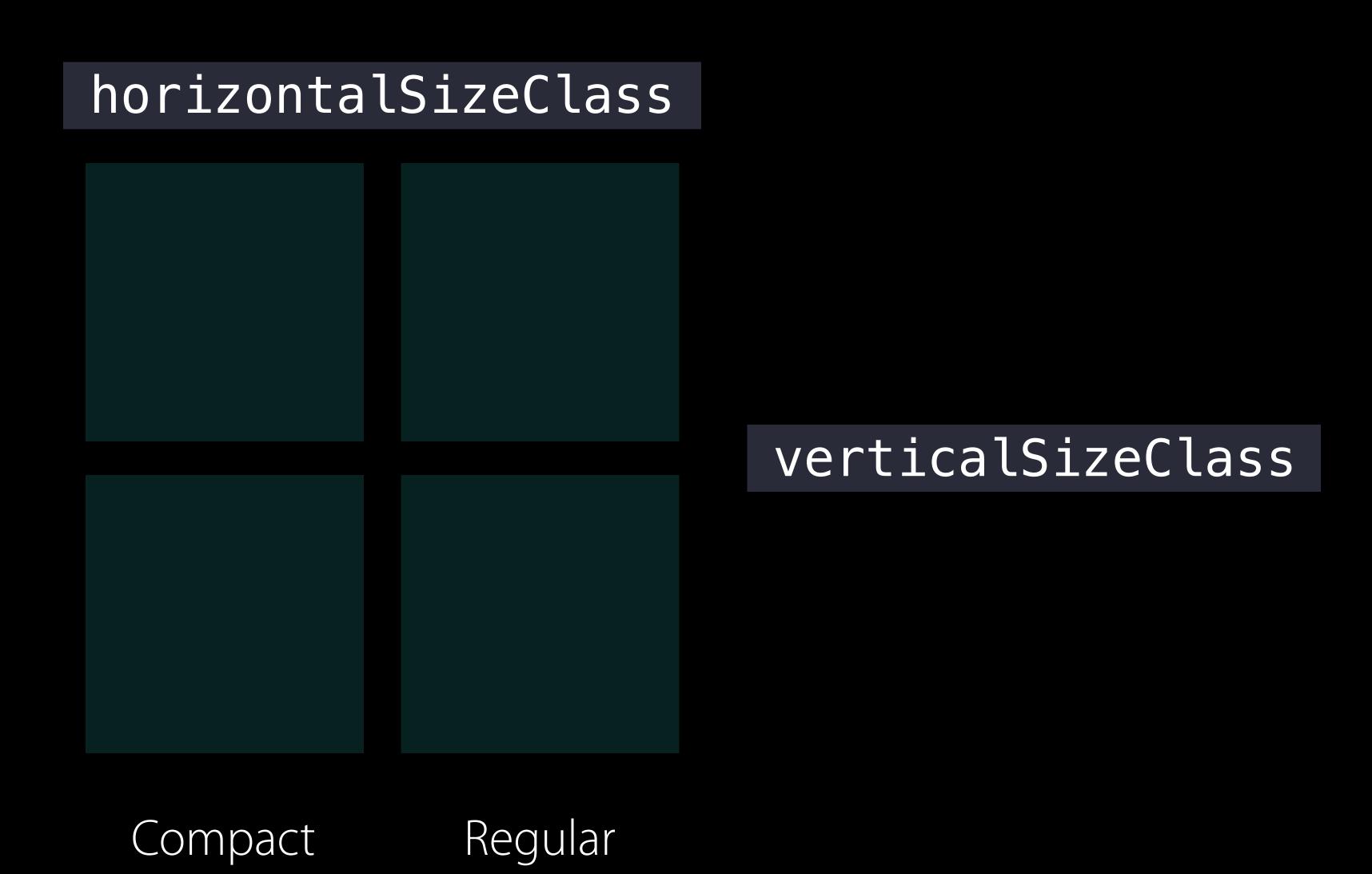

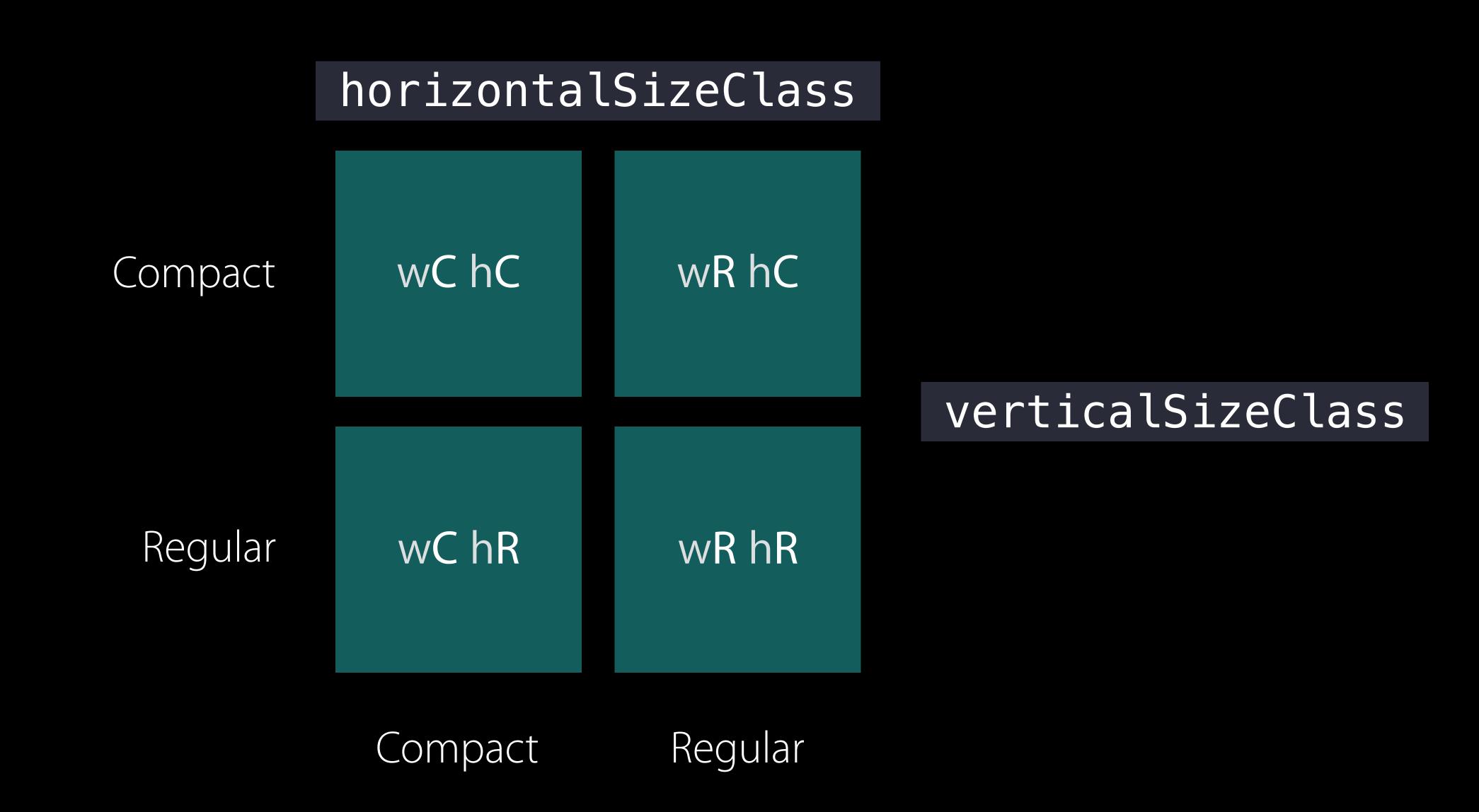

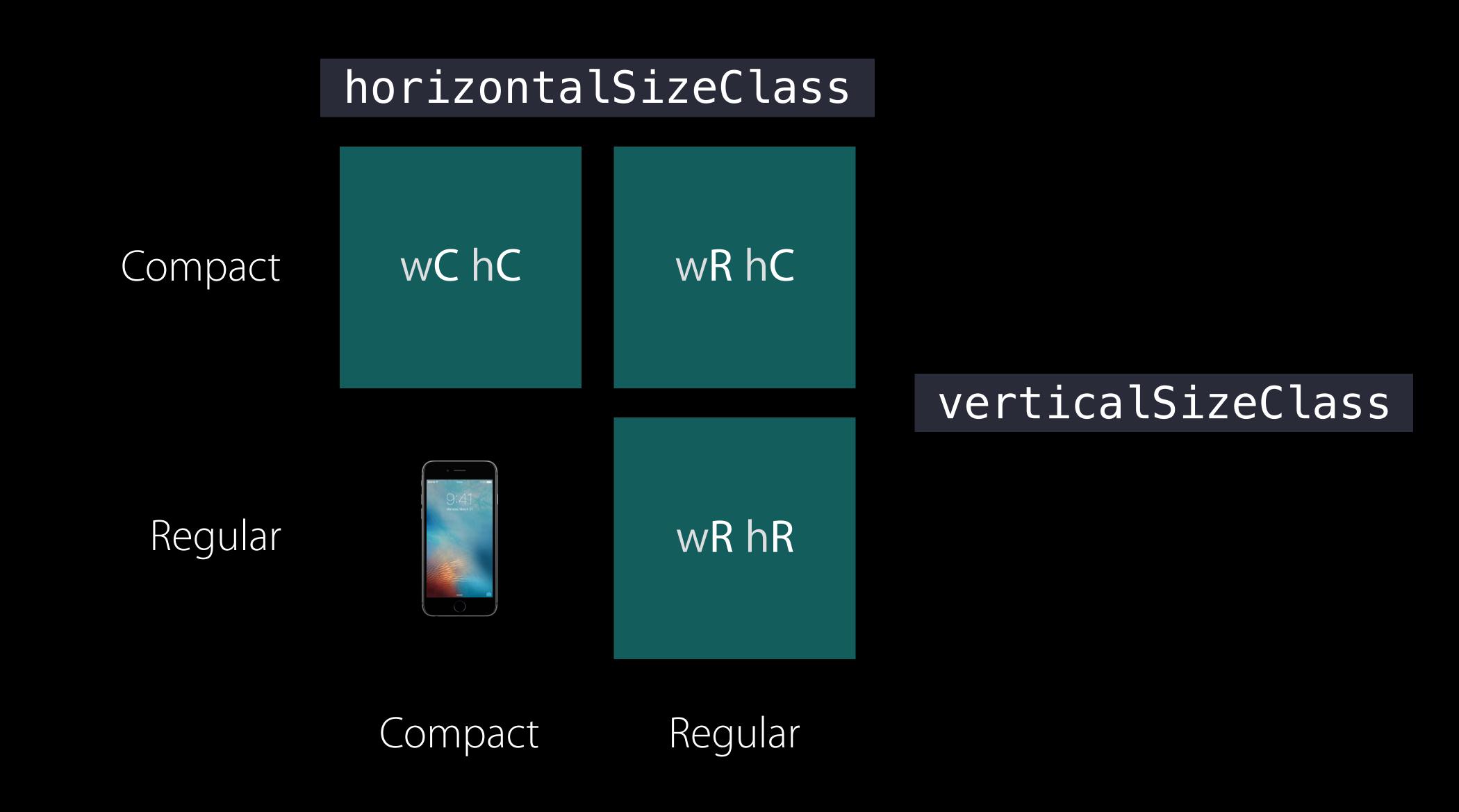

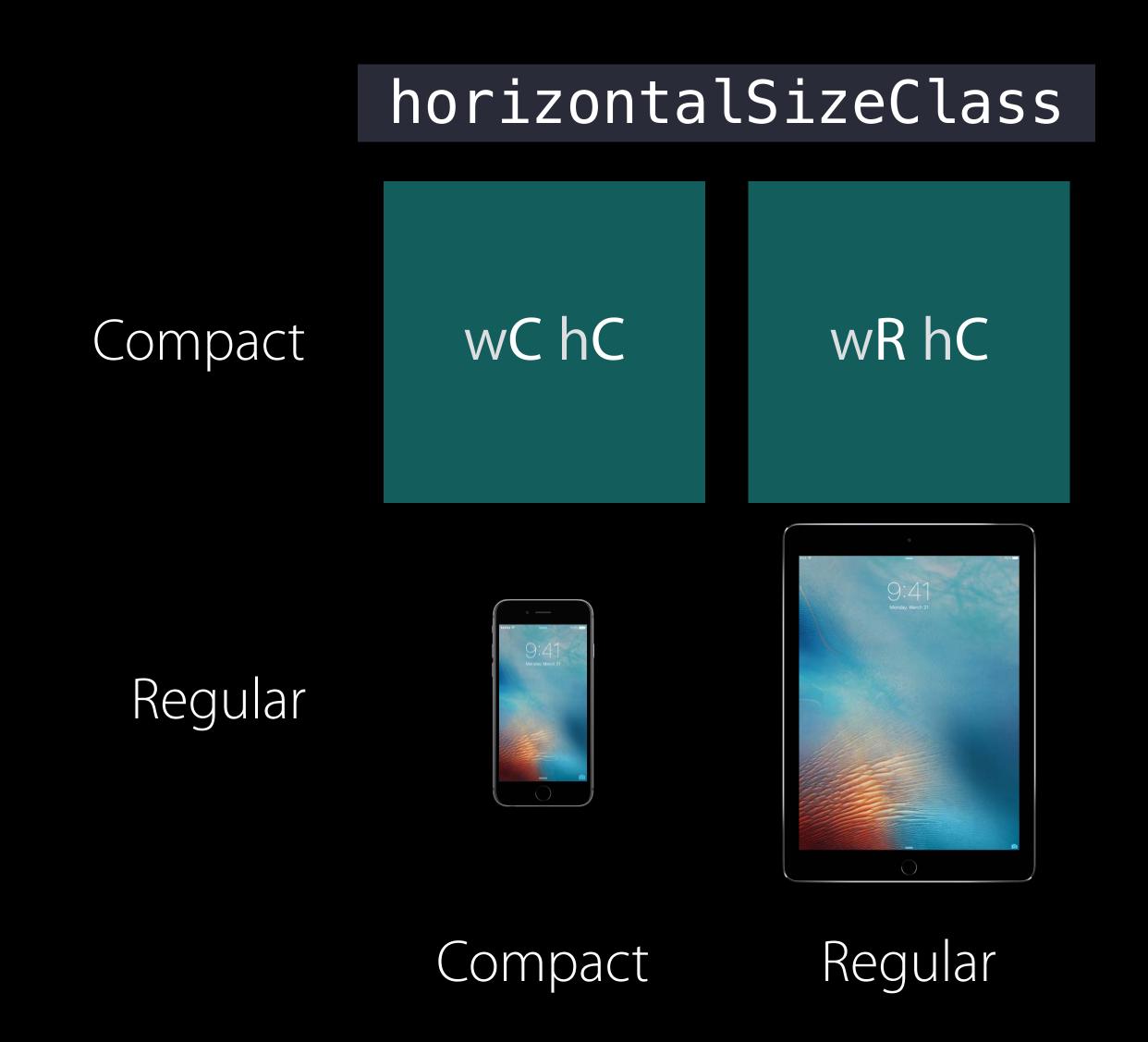

verticalSizeClass

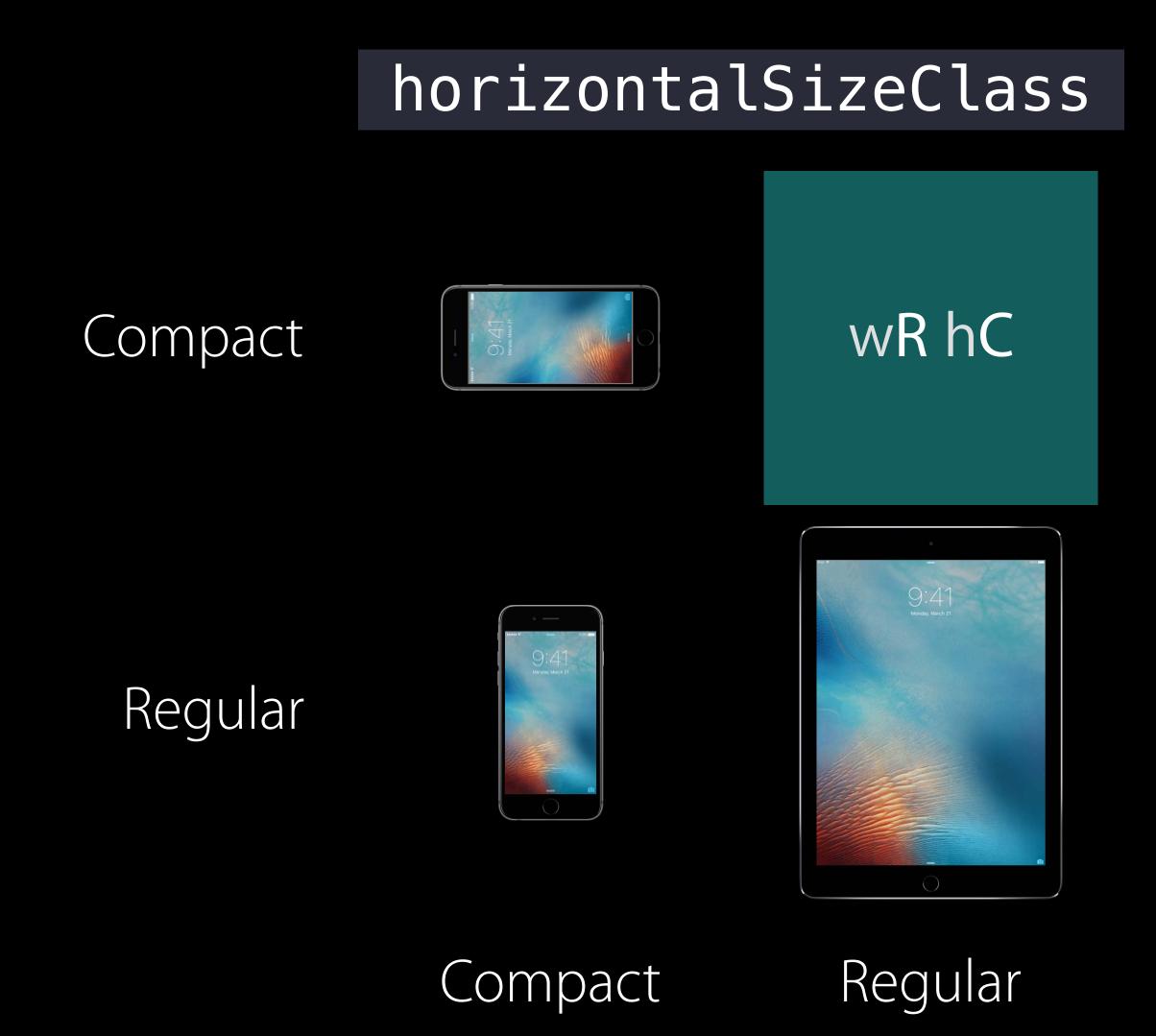

verticalSizeClass

#### horizontalSizeClass

Compact

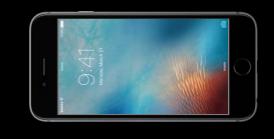

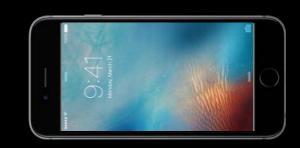

Regular

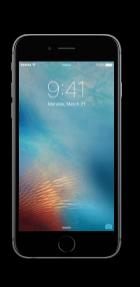

Compact

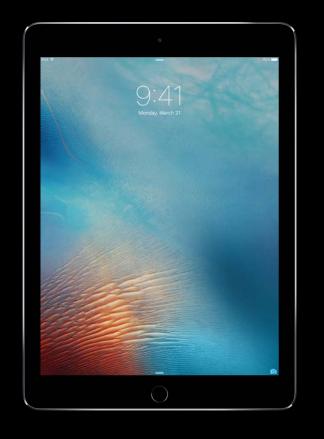

Regular

verticalSizeClass

Only think about four combinations

Only think about four combinations

But most commonly just two

Only think about four combinations

- But most commonly just two
- Width is most common

Only think about four combinations

- But most commonly just two
- Width is most common

System decides what combination applies

#### How Does This Help Me?

Only think about four combinations

- But most commonly just two
- Width is most common

System decides what combination applies

Size class can change dynamically

#### How Does This Help Me?

Only think about four combinations

- But most commonly just two
- Width is most common

System decides what combination applies

- Size class can change dynamically
- If you use size classes, system can do the work for you

View Controller structure

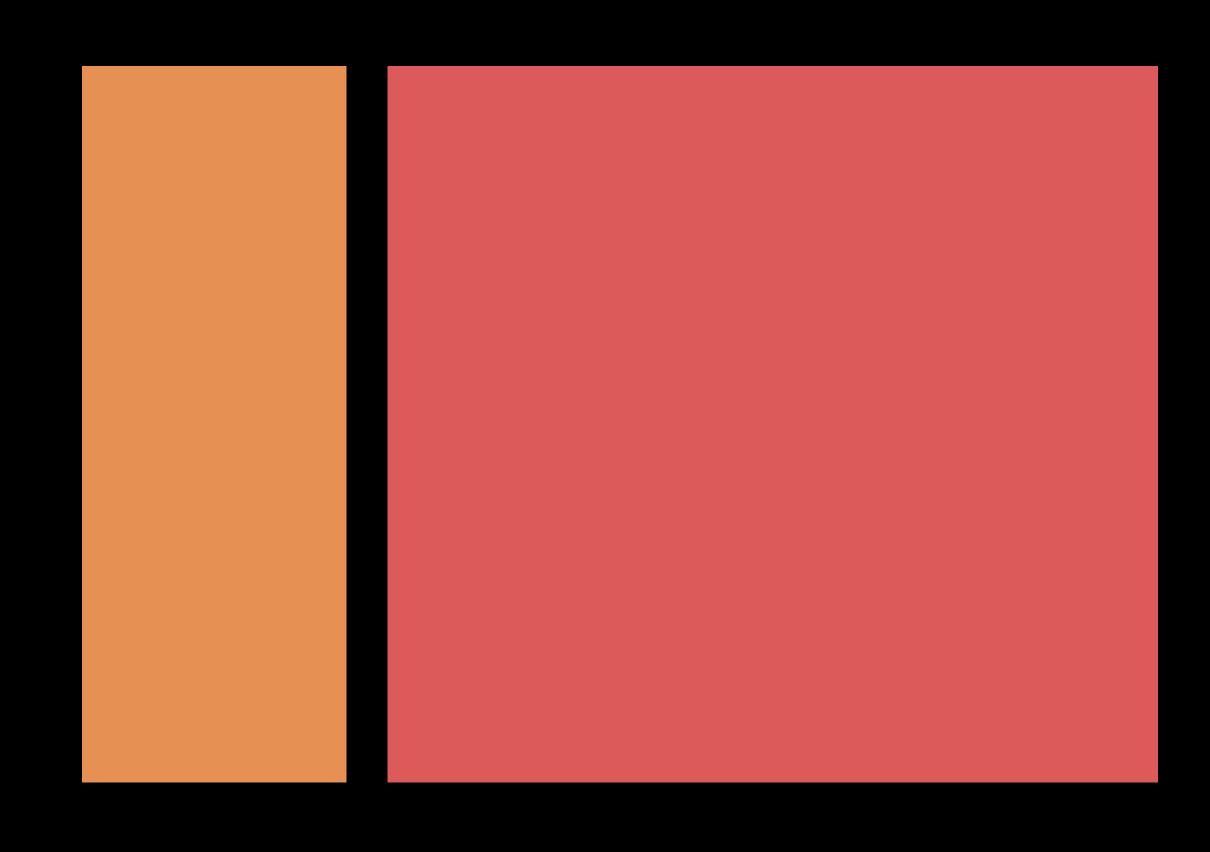

View Controller structure

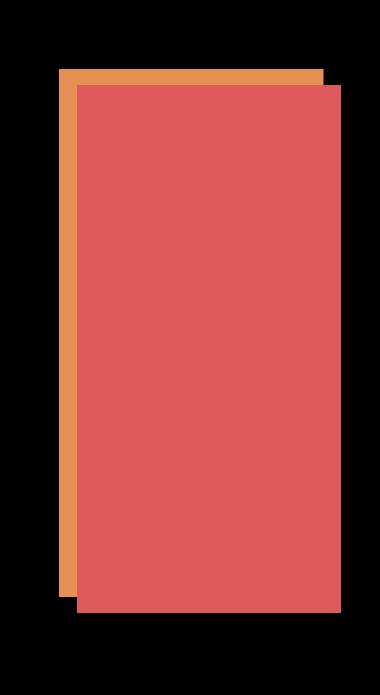

Presentations

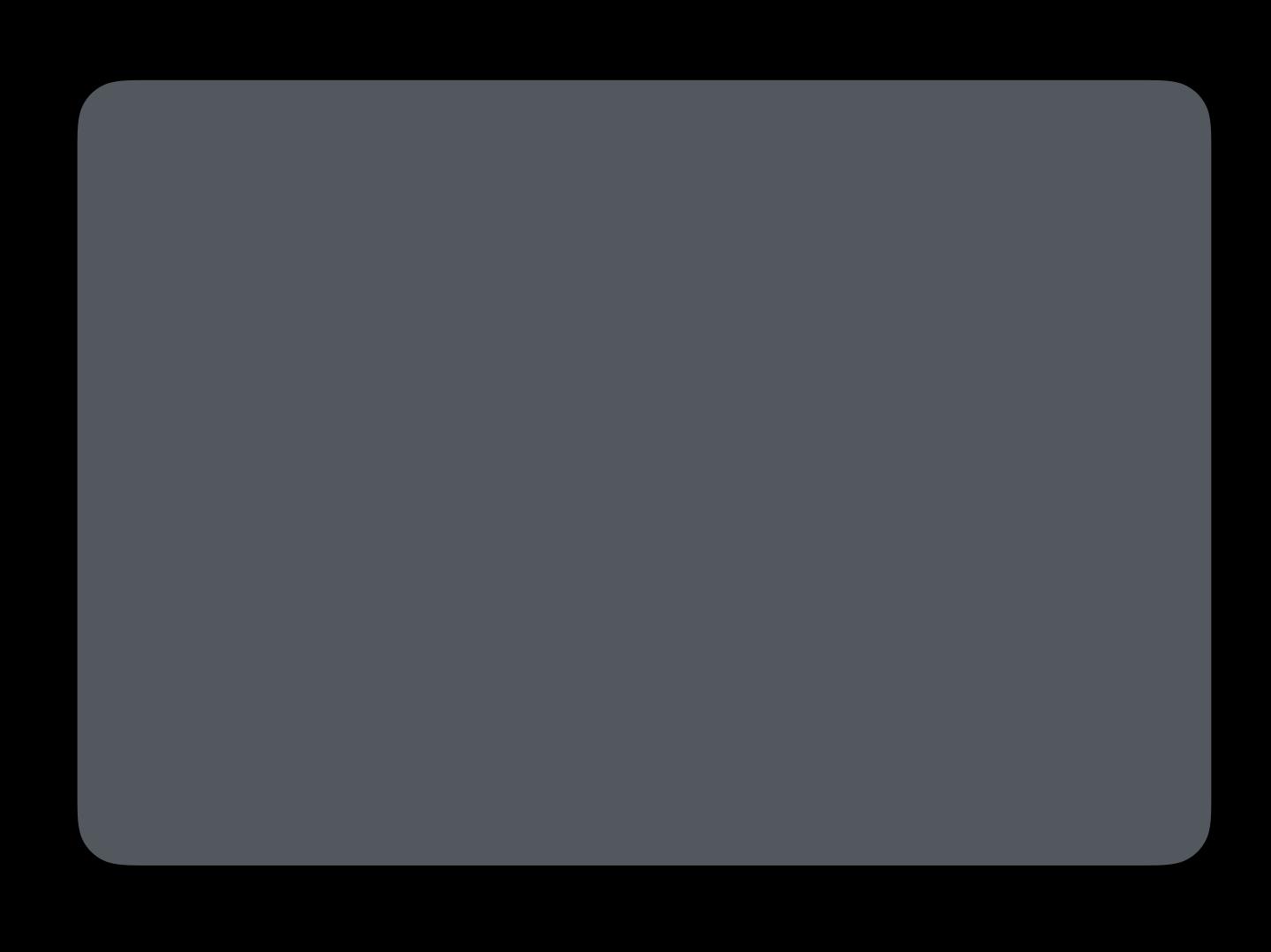

Presentations

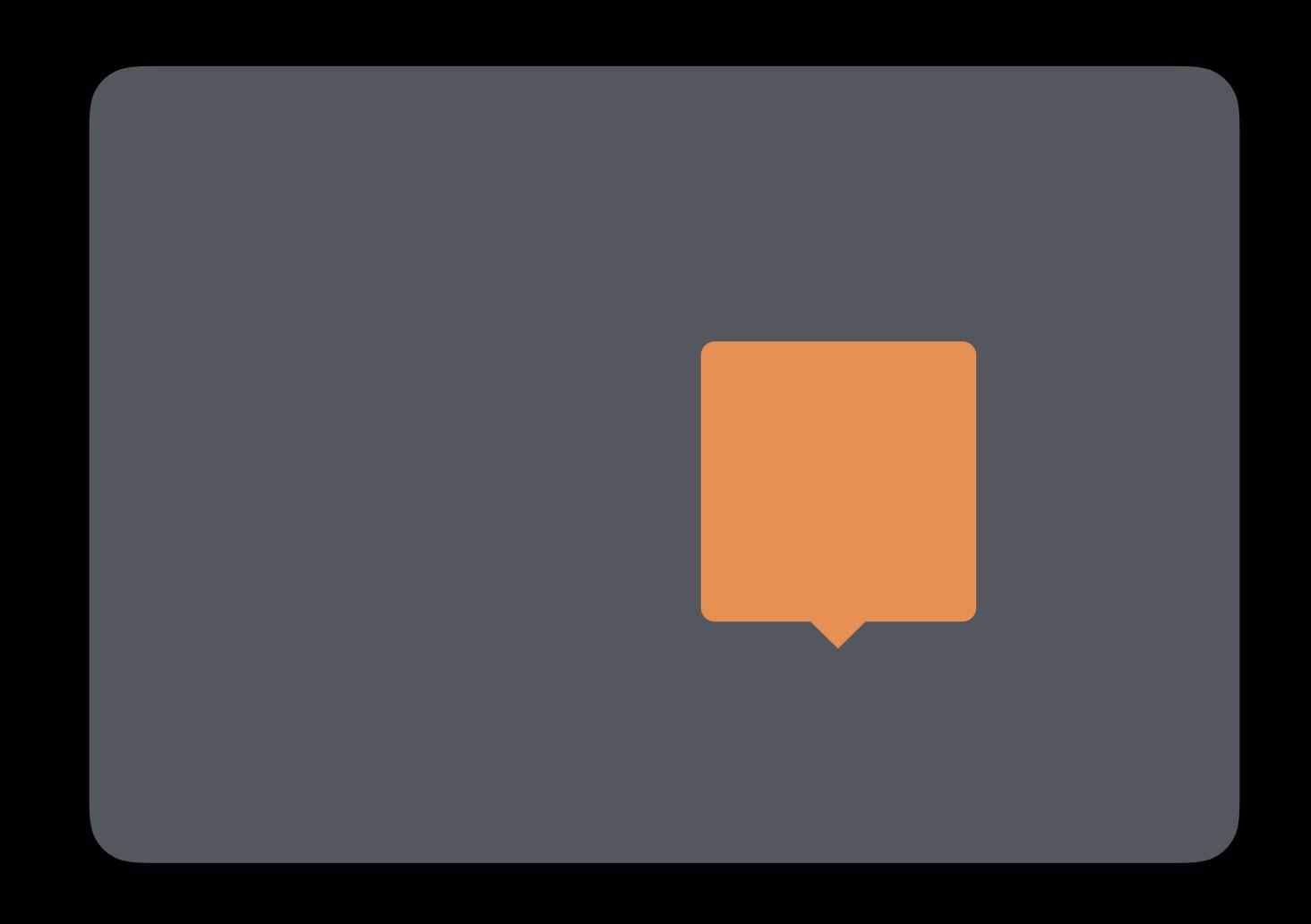

Presentations

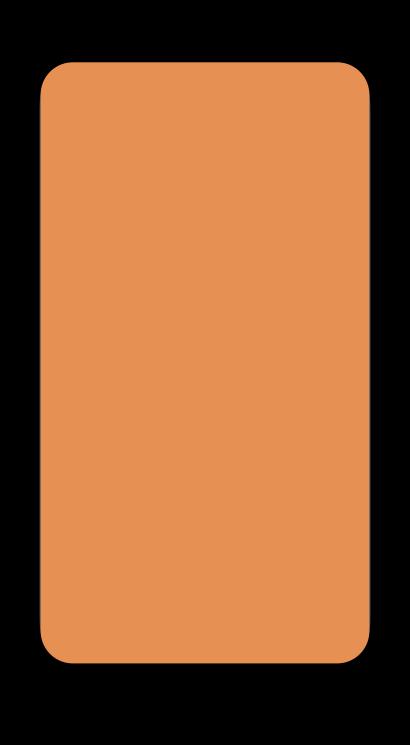

## Fine Grain Changes

### Fine Grain Changes

Use Auto Layout to specify changes within a size class

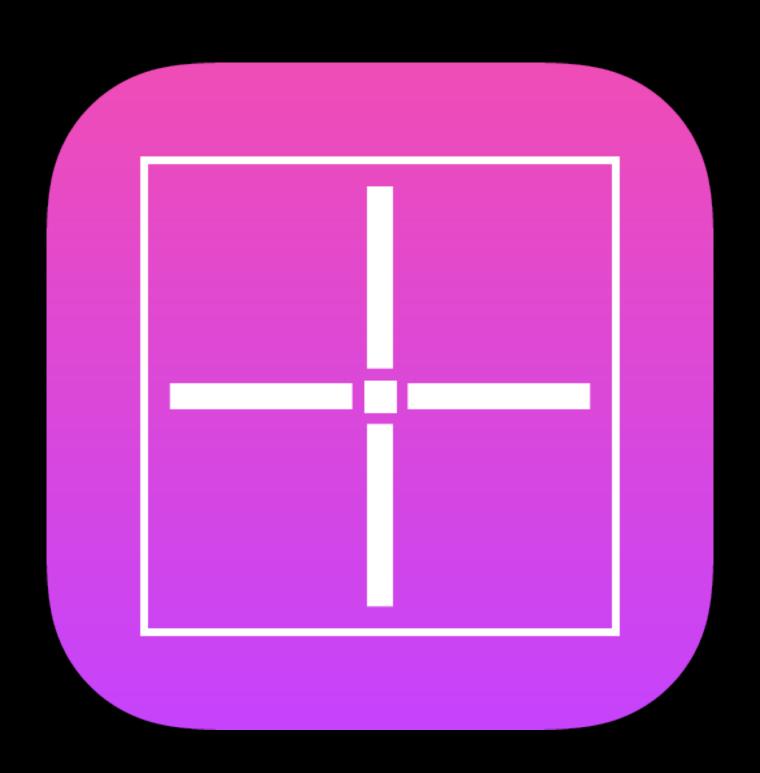

#### Fine Grain Changes

Use Auto Layout to specify changes within a size class

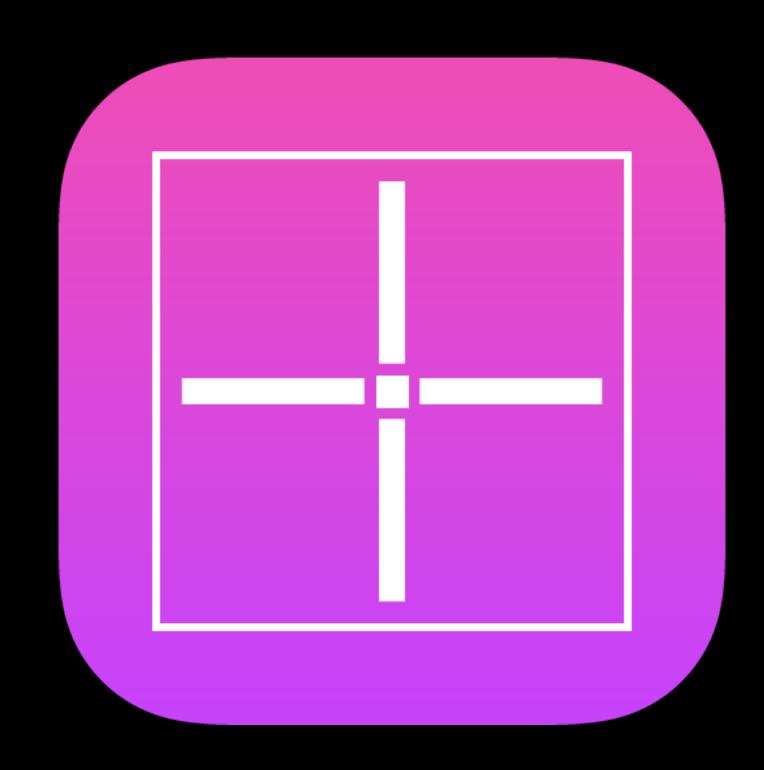

Medium grain changes?

Making Apps Adaptive, Part 2

Presidio

Friday 9:00AM

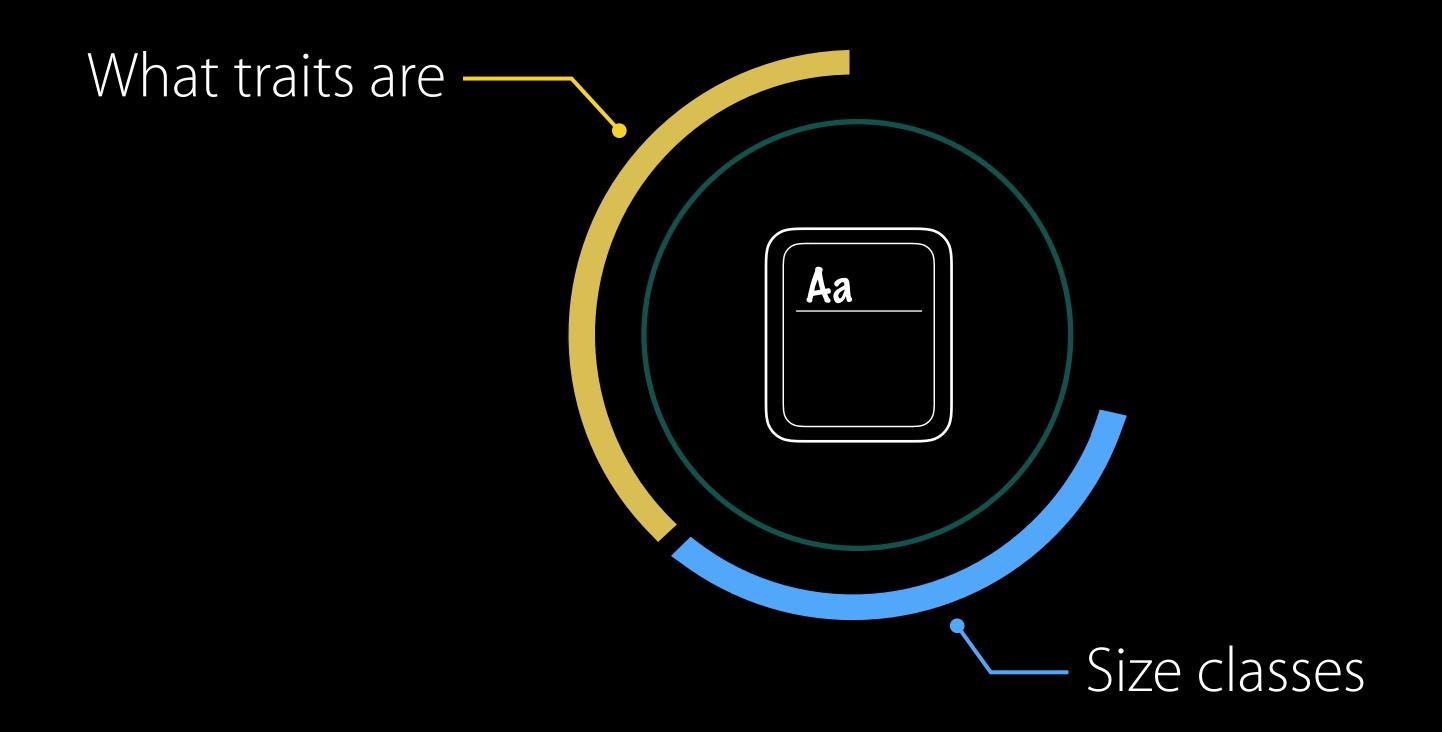

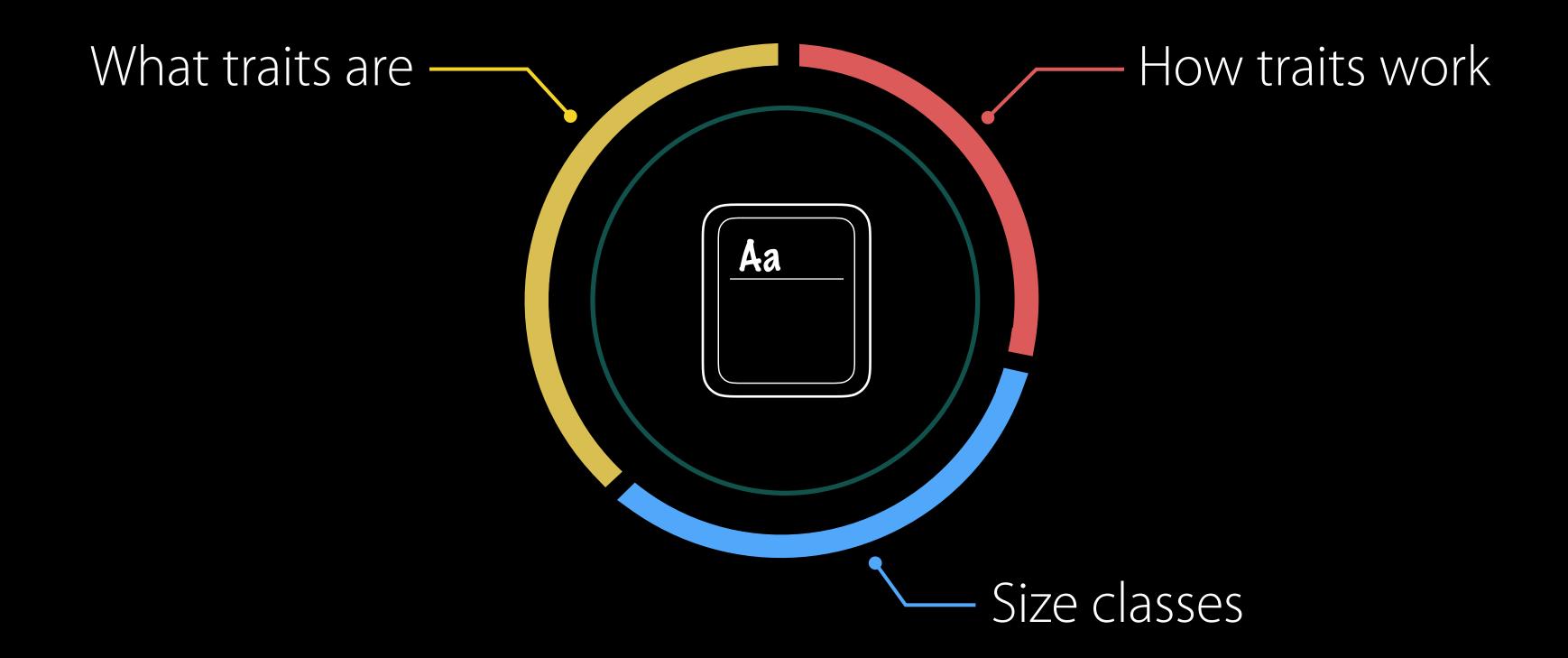

UlTraitEnvironment

Screen

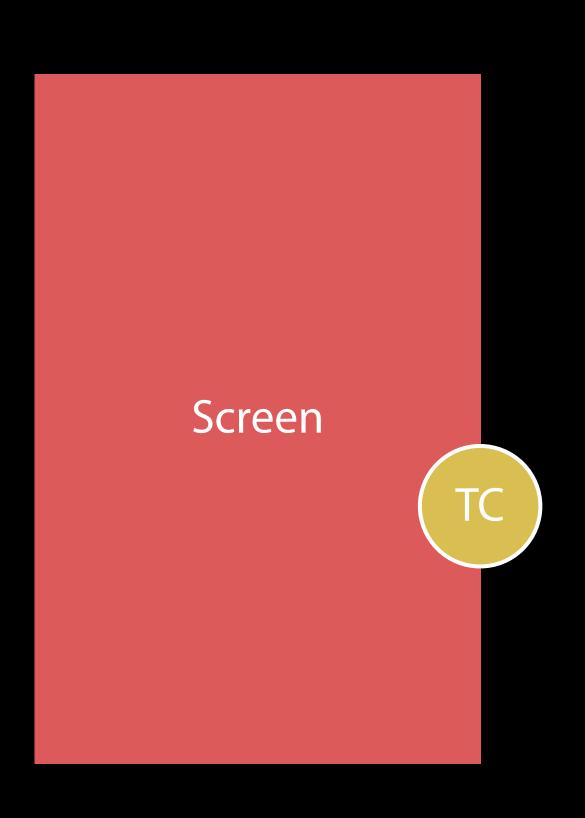

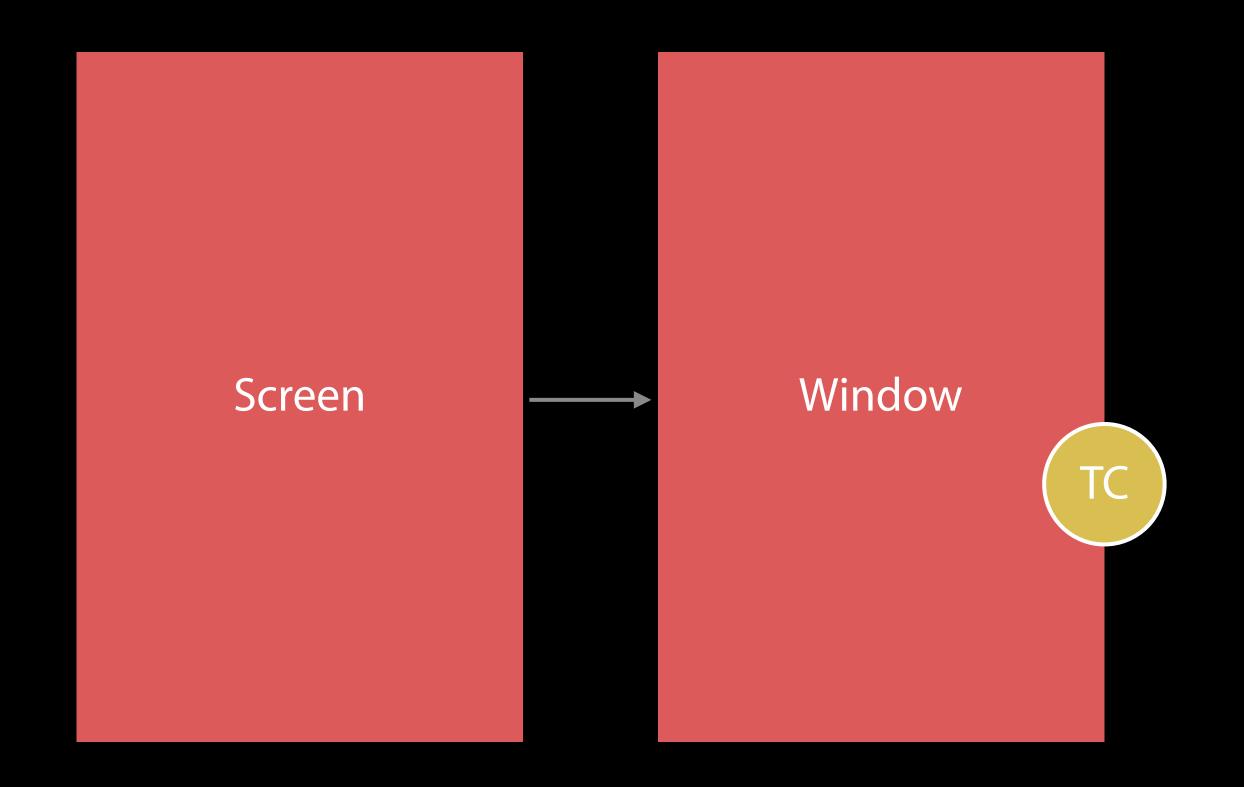

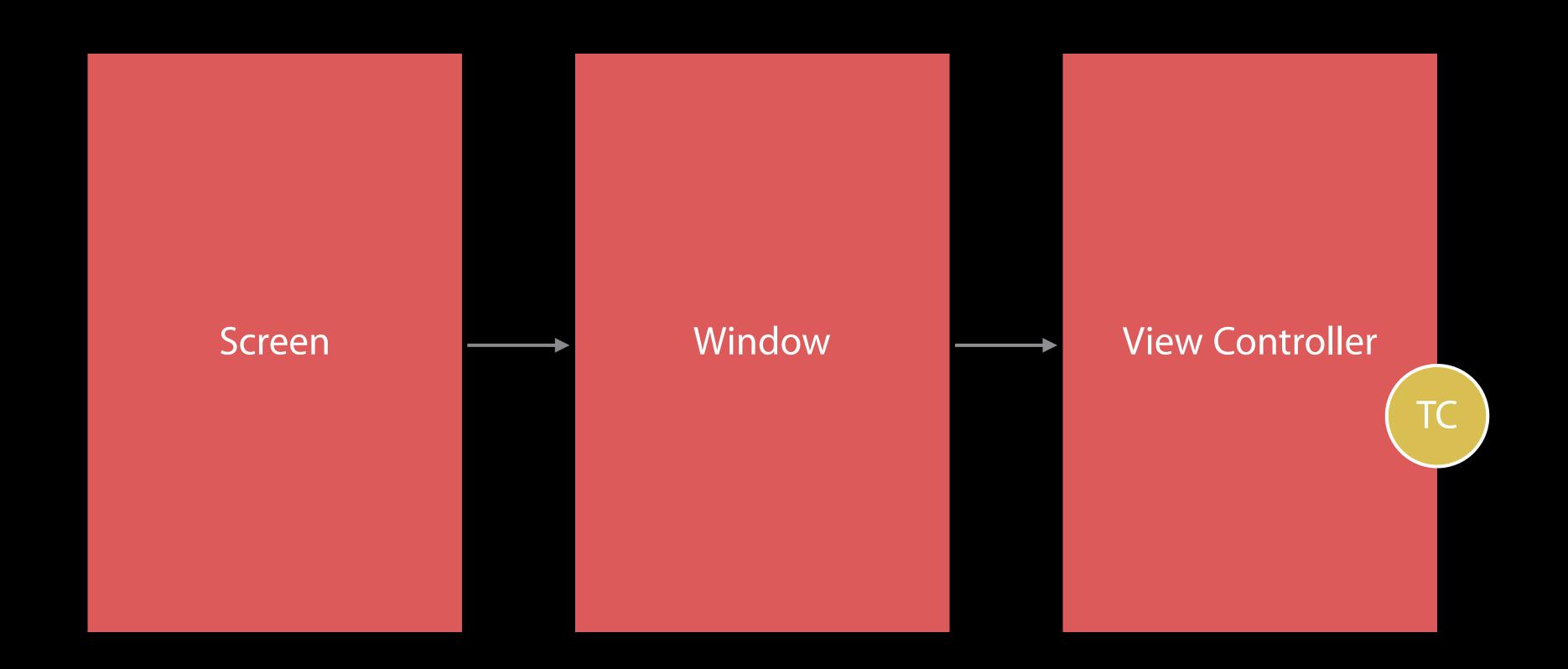

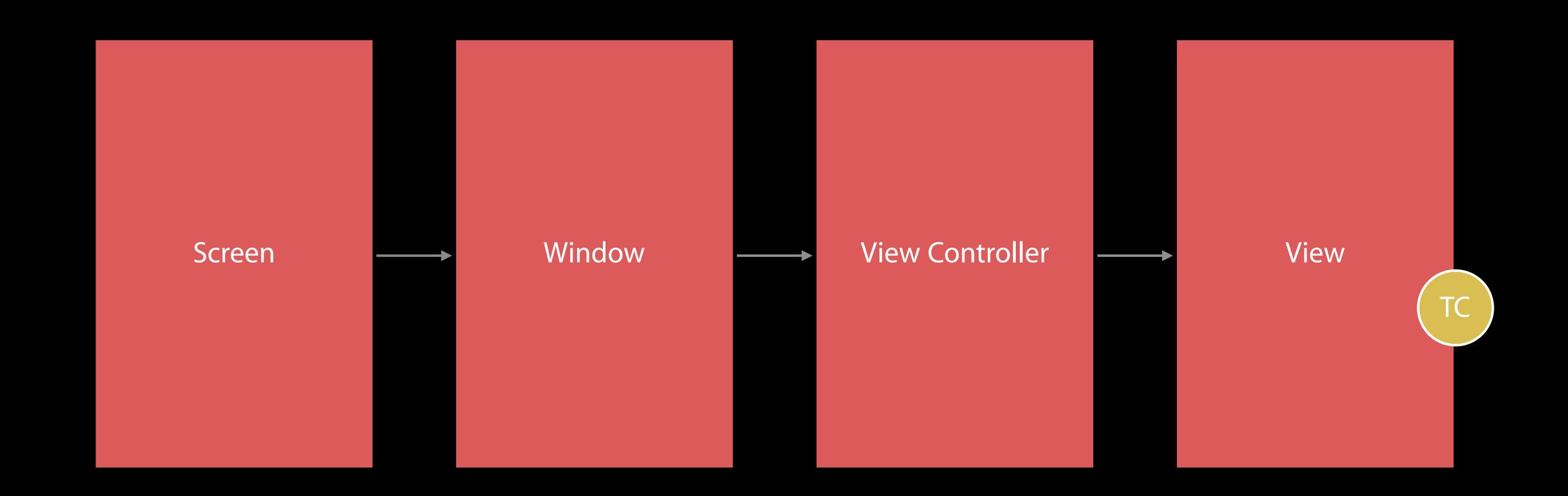

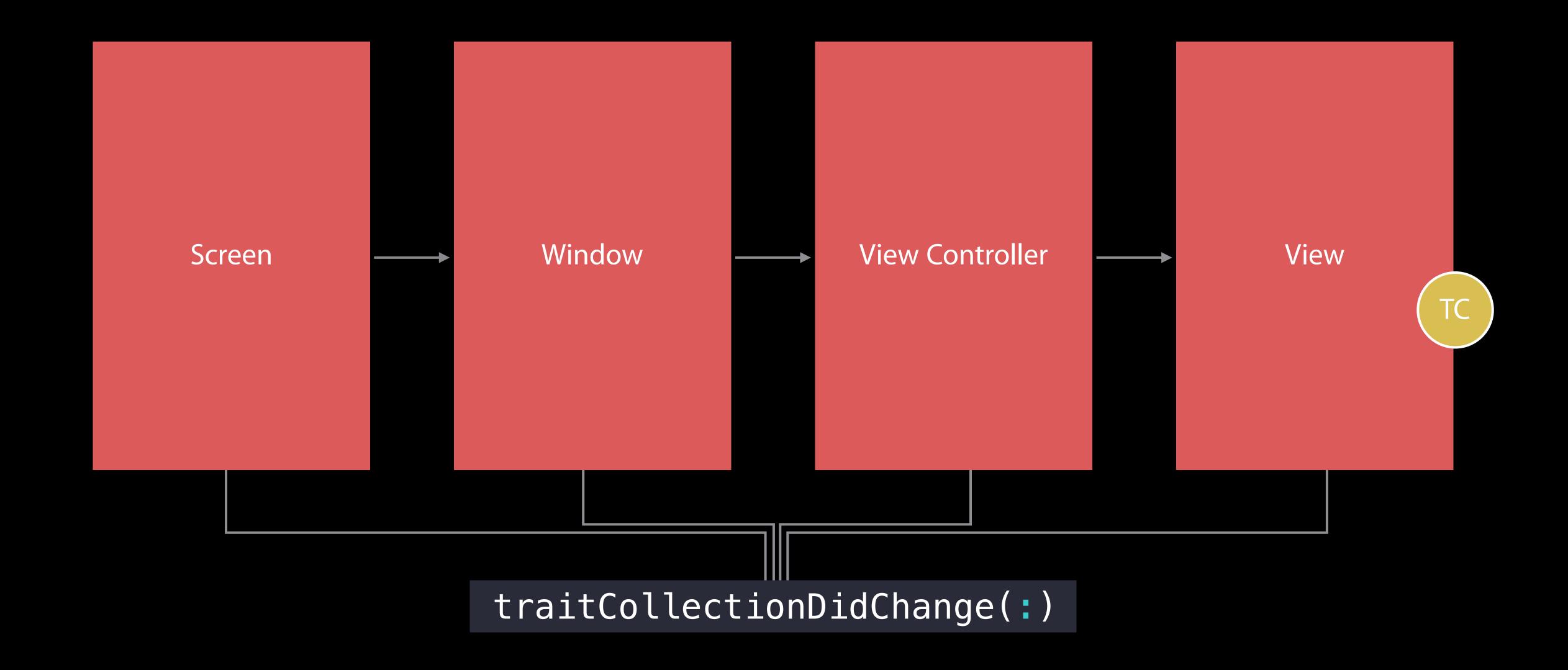

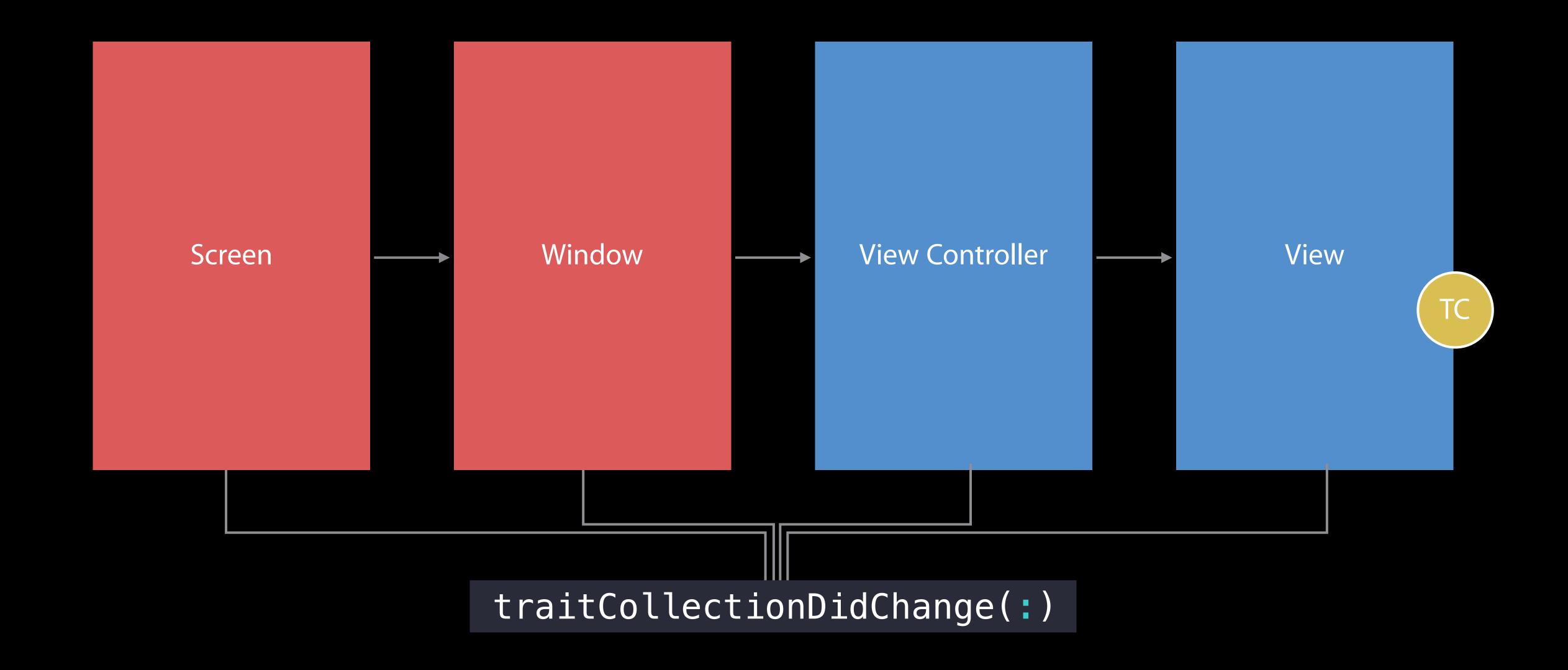

Traits can change during propagation

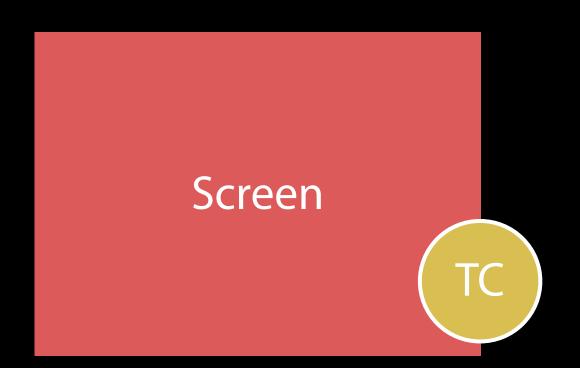

Traits can change during propagation

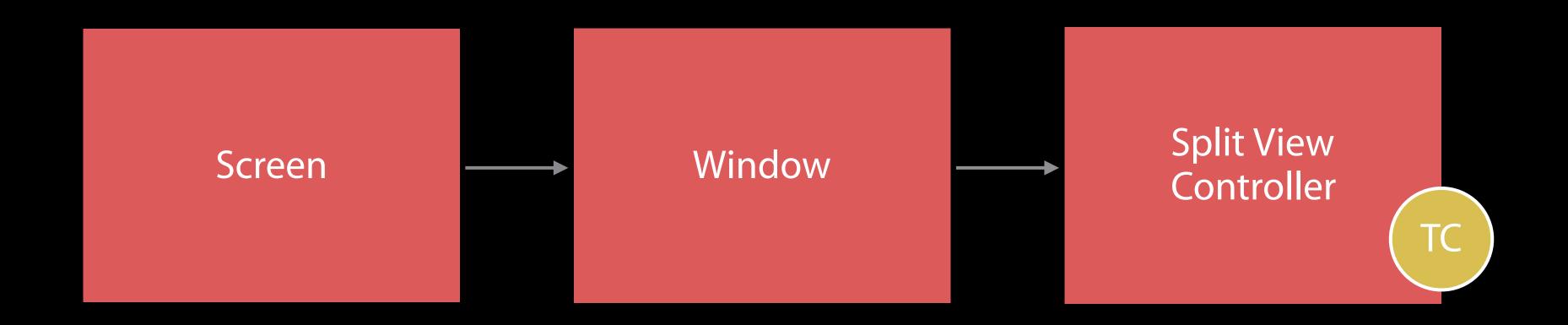

Traits can change during propagation

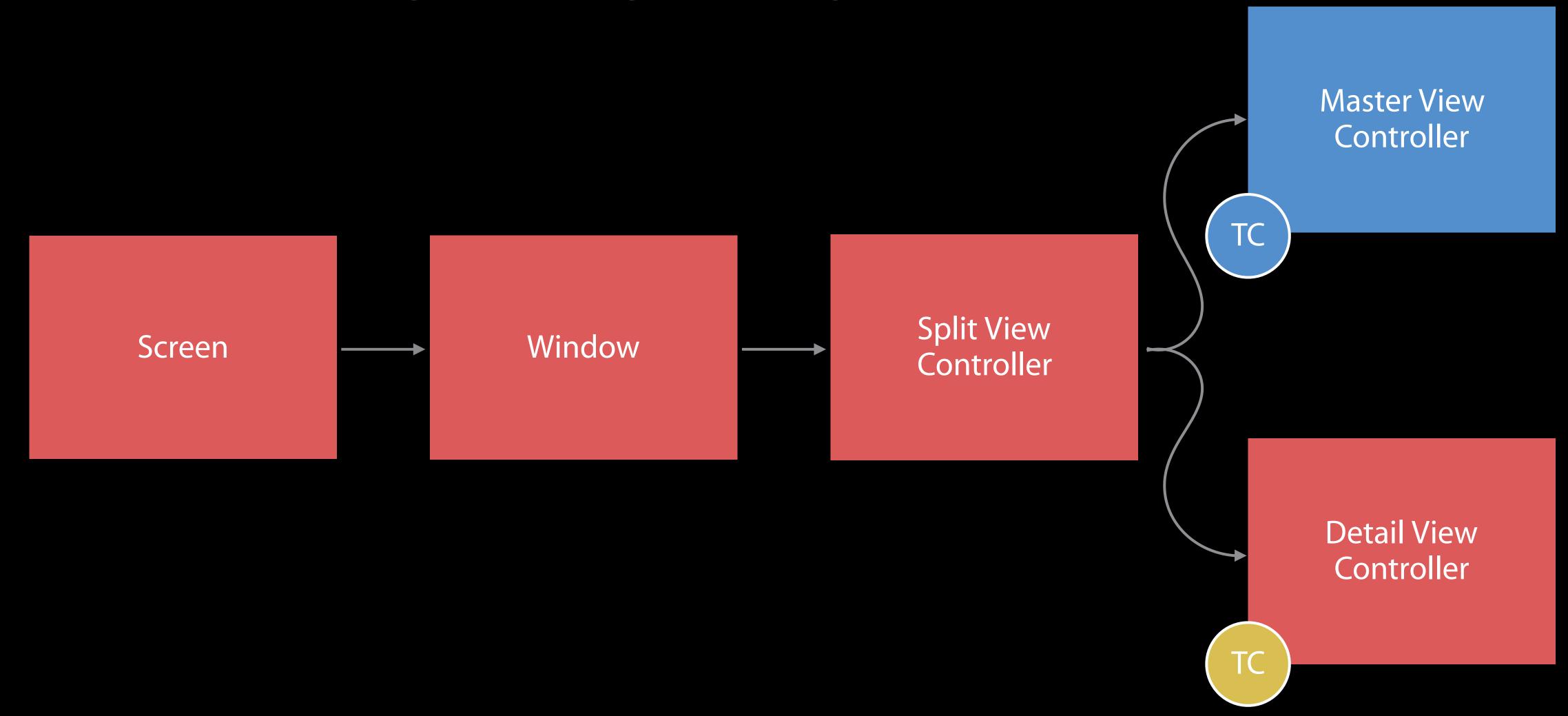

```
override func traitCollectionDidChange(_ previousTraits: UITraitCollection?) {
    super traitCollectionDidChange(previousTraits)
    if previousTraits?.horizontalSizeClass != traitCollection.horizontalSizeClass {
        switch traitCollection.horizontalSizeClass {
        case .compact:
            setupConstraintsForCompactEnvironment()
        case *unspecified: fallthrough
        case regular:
            setupConstraintsForRegularEnvironment()
```

```
override func traitCollectionDidChange(_ previousTraits: UITraitCollection?) {
    super.traitCollectionDidChange(previousTraits)
```

```
if previousTraits?.horizontalSizeClass != traitCollection.horizontalSizeClass {
    switch traitCollection.horizontalSizeClass {
    case .compact:
        setupConstraintsForCompactEnvironment()
    case .unspecified: fallthrough
    case .regular:
        setupConstraintsForRegularEnvironment()
    }
}
```

```
override func traitCollectionDidChange(_ previousTraits: UITraitCollection?) {
    super traitCollectionDidChange(previousTraits)
    if previousTraits?.horizontalSizeClass != traitCollection.horizontalSizeClass {
        switch traitCollection.horizontalSizeClass {
        case .compact:
            setupConstraintsForCompactEnvironment()
        case unspecified: fallthrough
        case regular:
            setupConstraintsForRegularEnvironment()
```

```
override func traitCollectionDidChange(_ previousTraits: UITraitCollection?) {
    super.traitCollectionDidChange(previousTraits)

if previousTraits?.horizontalSizeClass != traitCollection.horizontalSizeClass {
    switch traitCollection.horizontalSizeClass {
        case .compact:
            setupConstraintsForCompactEnvironment()
        case .unspecified: fallthrough
        case .regular:
            setupConstraintsForRegularEnvironment()
```

```
override func traitCollectionDidChange(_ previousTraits: UITraitCollection?) {
    super traitCollectionDidChange(previousTraits)
    if previousTraits?.horizontalSizeClass != traitCollection.horizontalSizeClass {
        switch traitCollection.horizontalSizeClass {
        case .compact:
            setupConstraintsForCompactEnvironment()
        case *unspecified: fallthrough
        case regular:
            setupConstraintsForRegularEnvironment()
```

Called for each UITraitEnvironment

Called for each UITraitEnvironment

Override and check for specific trait changes

Called for each UITraitEnvironment

Override and check for specific trait changes

Some systems react to traitCollectionDidChange(:) for you

Called for each UITraitEnvironment

Override and check for specific trait changes

Some systems react to traitCollectionDidChange(:) for you

Interface Builder

Called for each UITraitEnvironment

Override and check for specific trait changes

Some systems react to traitCollectionDidChange(:) for you

- Interface Builder
- Asset catalog

Called for each UITraitEnvironment

Override and check for specific trait changes

Some systems react to traitCollectionDidChange(:) for you

- Interface Builder
- Asset catalog
- UIAppearance

# Takeaways

Traits describe environment

Traits describe environment

• Layout, appearance, capabilities

Traits describe environment

• Layout, appearance, capabilities

Override traitCollectionDidChange: to react to trait changes

Traits describe environment

• Layout, appearance, capabilities

Override traitCollectionDidChange: to react to trait changes

Size classes describe experience

Traits describe environment

• Layout, appearance, capabilities

Override traitCollectionDidChange: to react to trait changes

Size classes describe experience

System is going to do most of the work for you

# Demo

Brent Shank

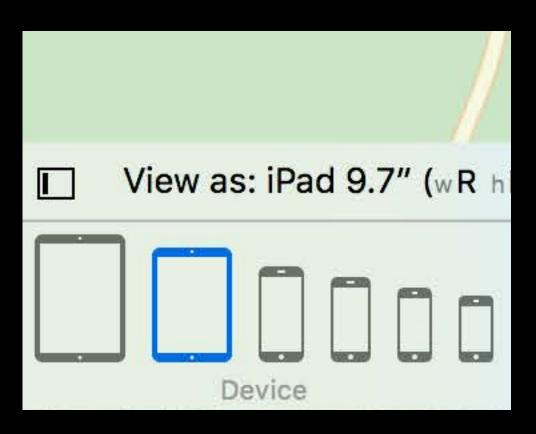

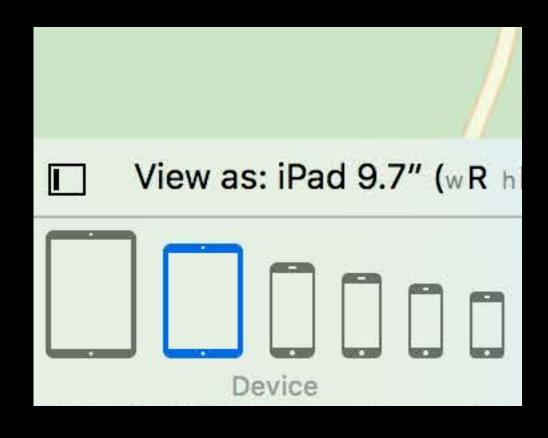

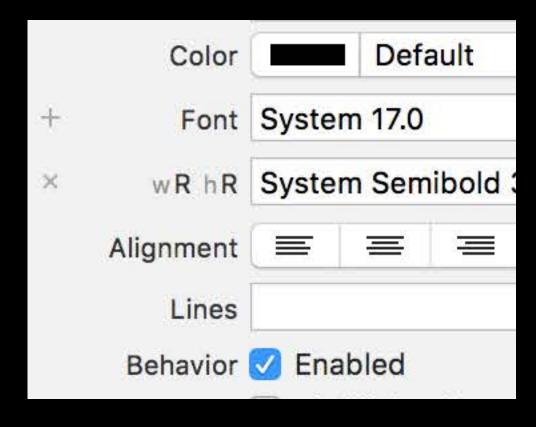

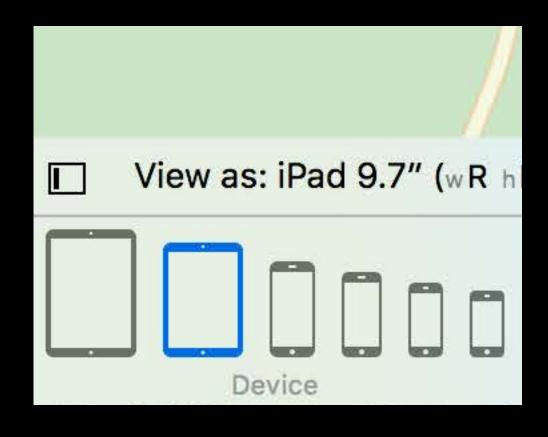

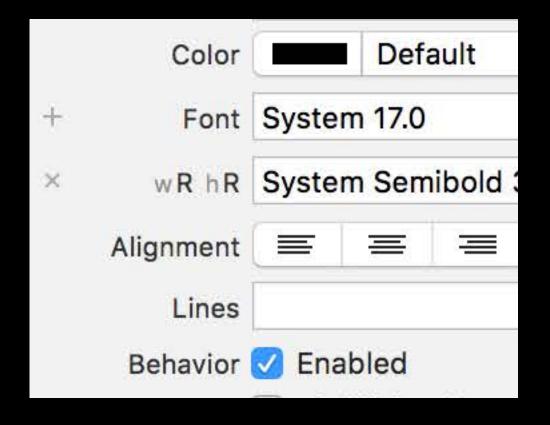

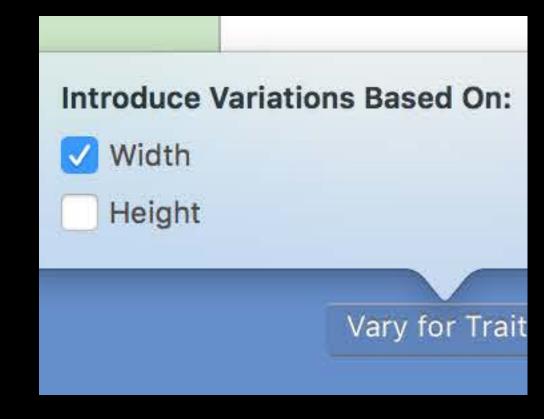

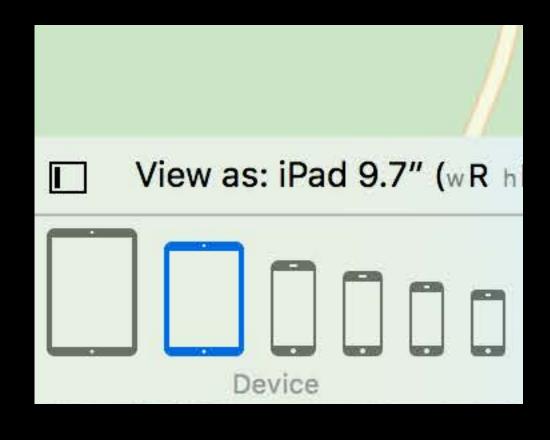

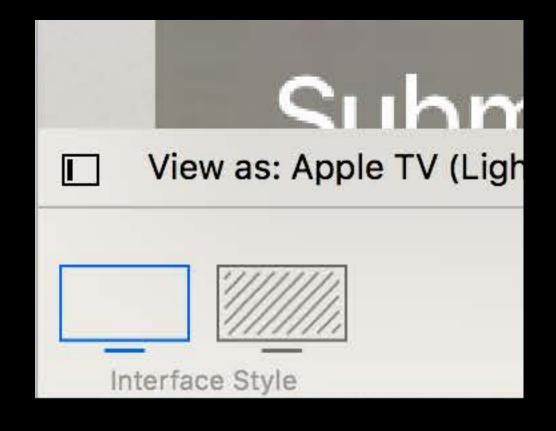

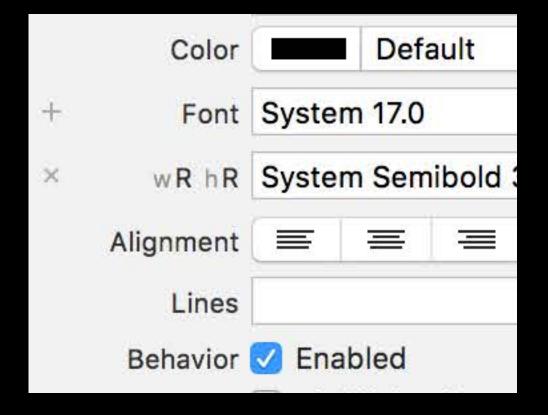

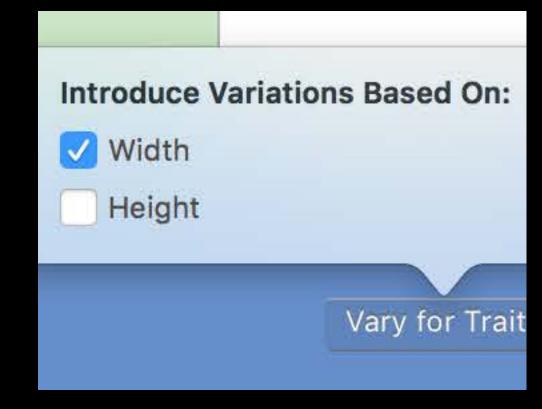

# Summary

# Summary

Traits describe environment

Override traitCollectionDidChange: to react to trait changes

Size classes describe experience

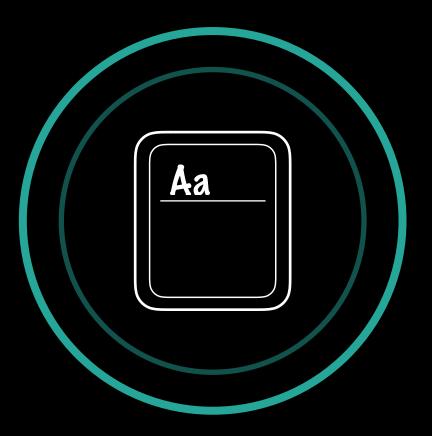

#### Summary

Traits describe environment

Override traitCollectionDidChange: to react to trait changes

Size classes describe experience

Interface Builder lets you customize on size class and preview on specific configurations

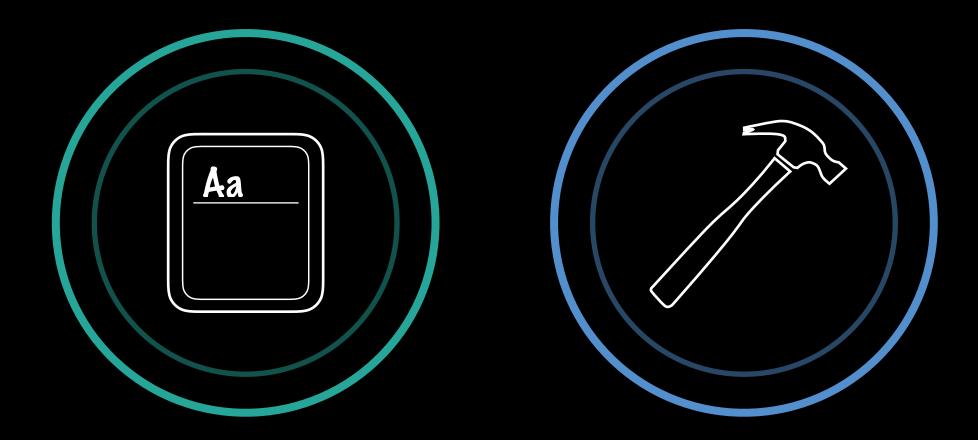

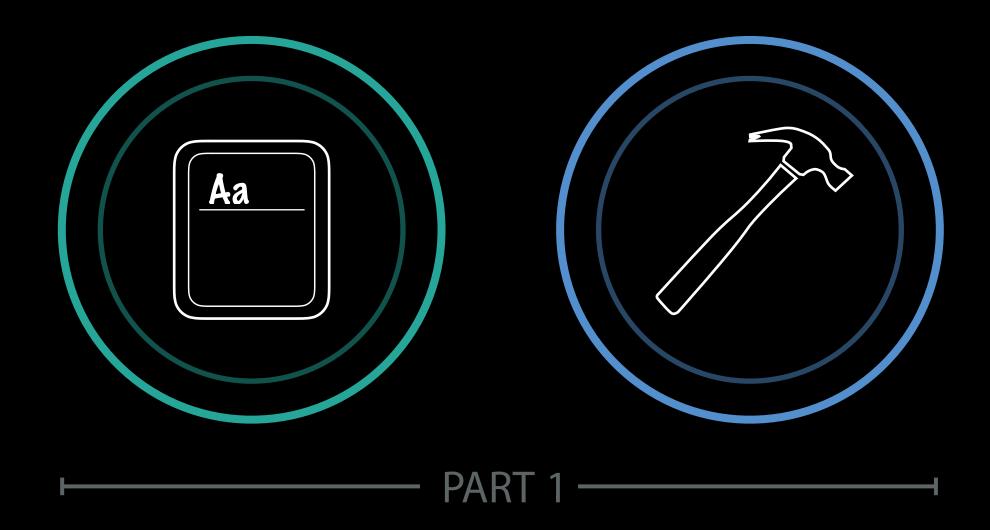

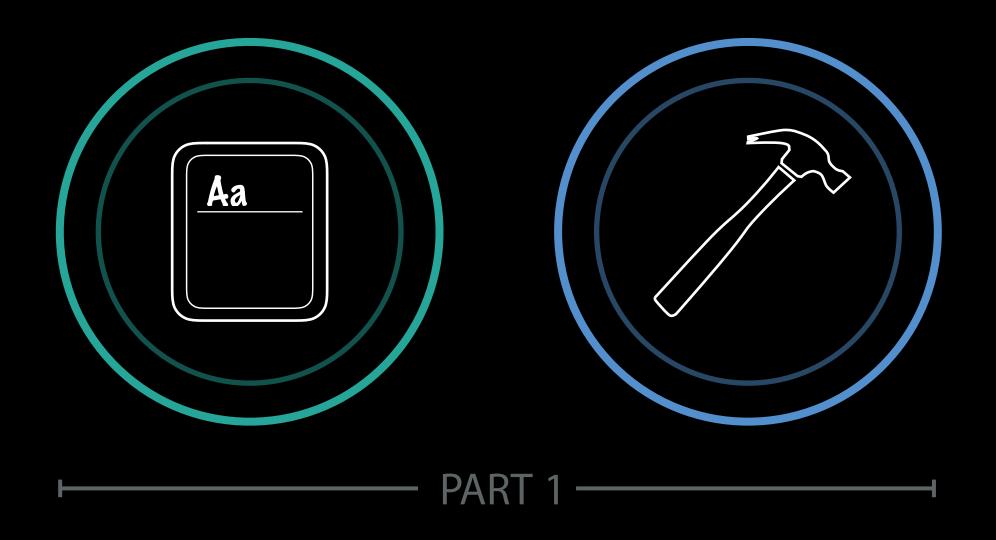

The system is going to do most of the work so you don't have to.

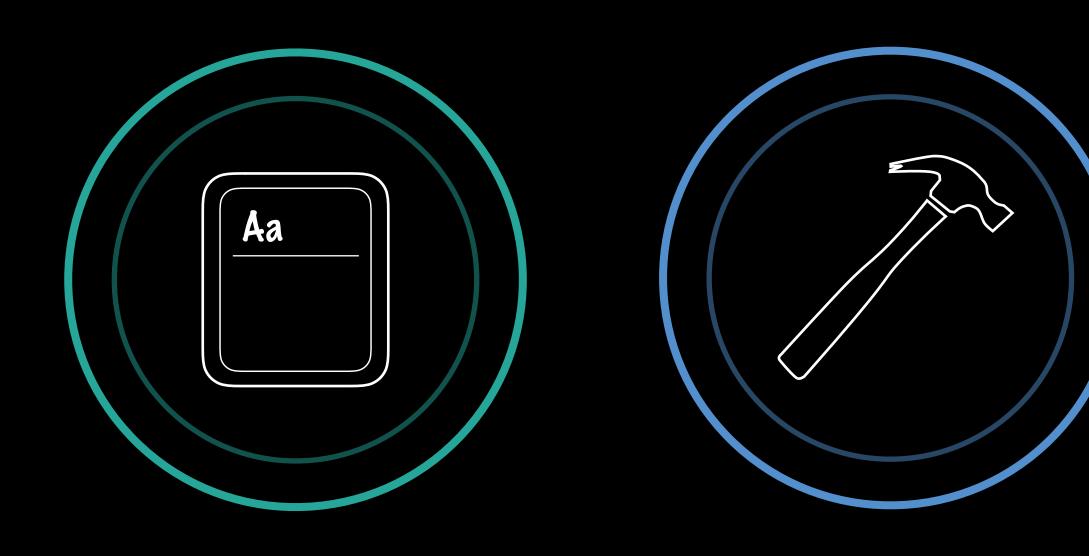

PART 1

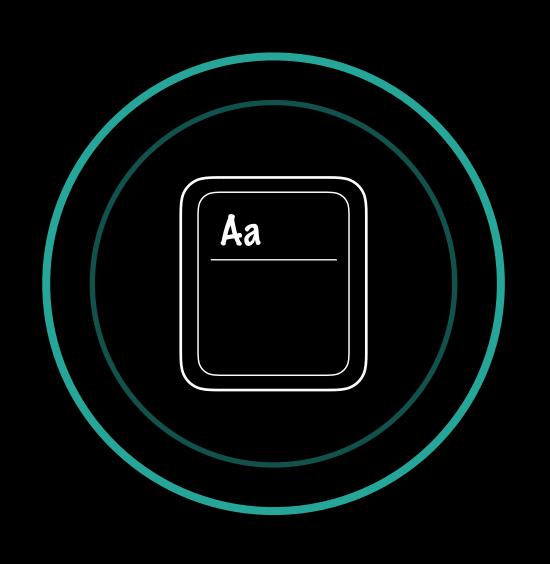

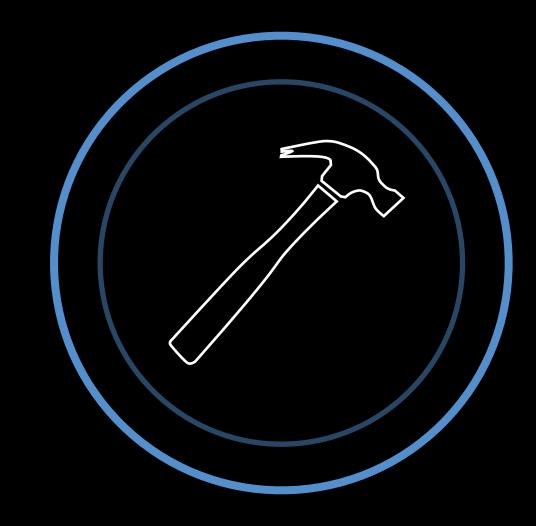

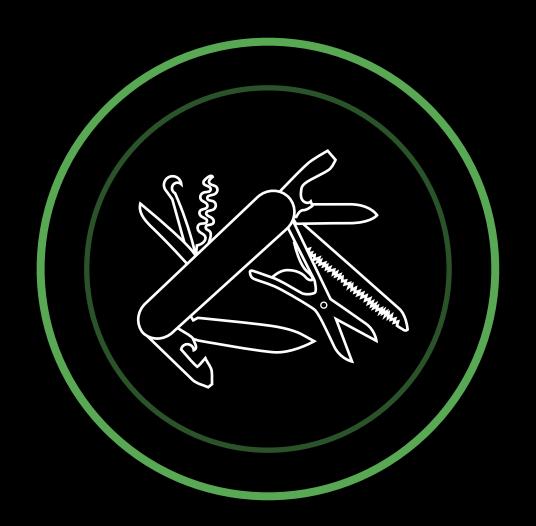

PART 1 ———

— PART 2 ————

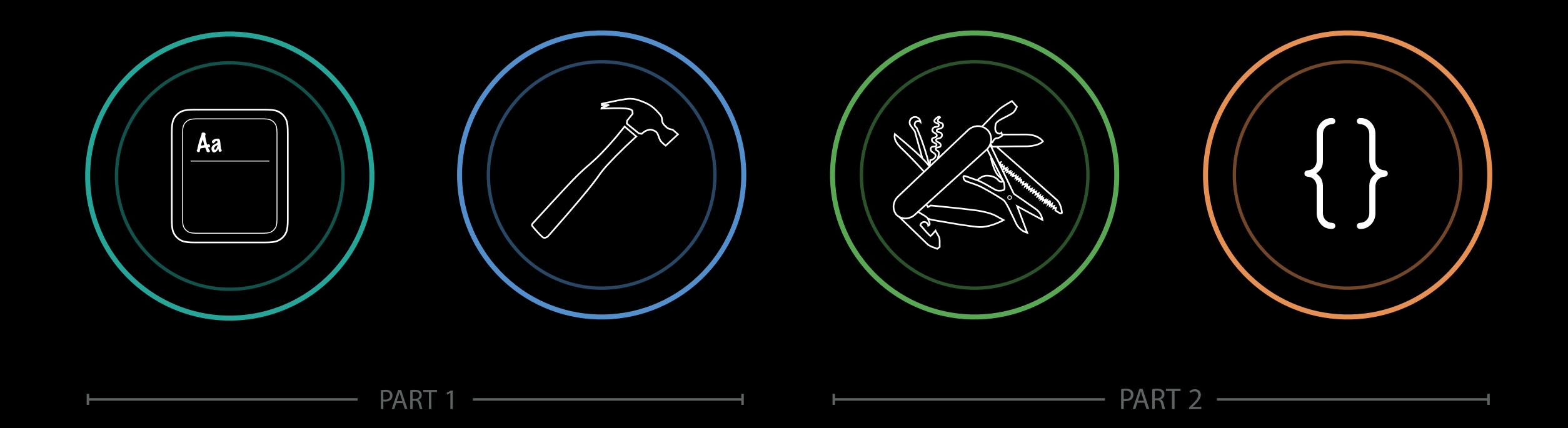

# Related Sessions

| Making Apps Adaptive, Part 2 | Presidio | Friday 9:00AM |
|------------------------------|----------|---------------|
| What's New In Auto Layout    | Presidio | Friday 3:00PM |

# Labs

| Interface Builder and Auto Layout Lab | Developer Tools<br>Lab B | Thursday 3:00PM |
|---------------------------------------|--------------------------|-----------------|
| Interface Builder and Auto Layout Lab | Developer Tools<br>Lab C | Friday 9:00AM   |

# ÓWWDC16